# IBM Academic Initiative

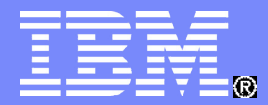

# **Modulo 3 Dataset**

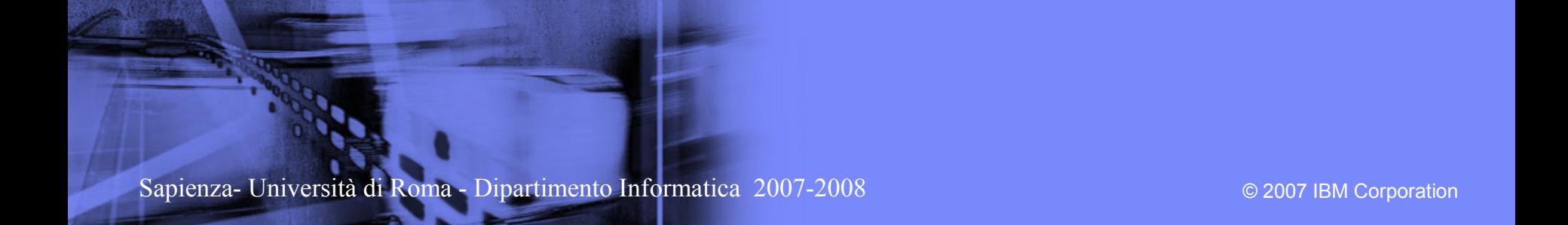

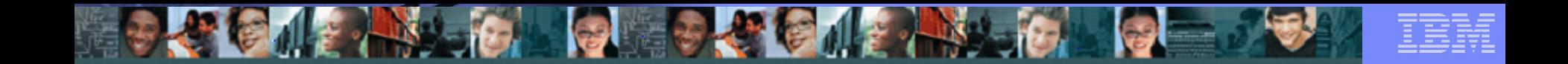

# Definizione di Data set

Un data set e' una collezione di records logicamente correlati memorizzati su uno o più dischi ( o nastri)

#### Un data set può essere:

- programma
- libreria di macro
- file (records) usati da un programma.

Il record (logico) e' l'unità basilare di informazione usata dal sistema operativo z/OS.

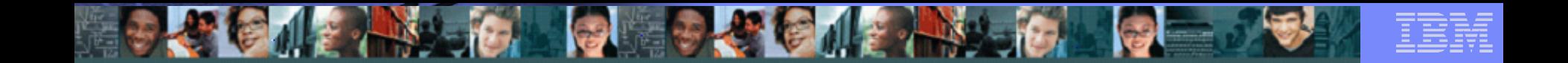

# Nomenclatura Dataset

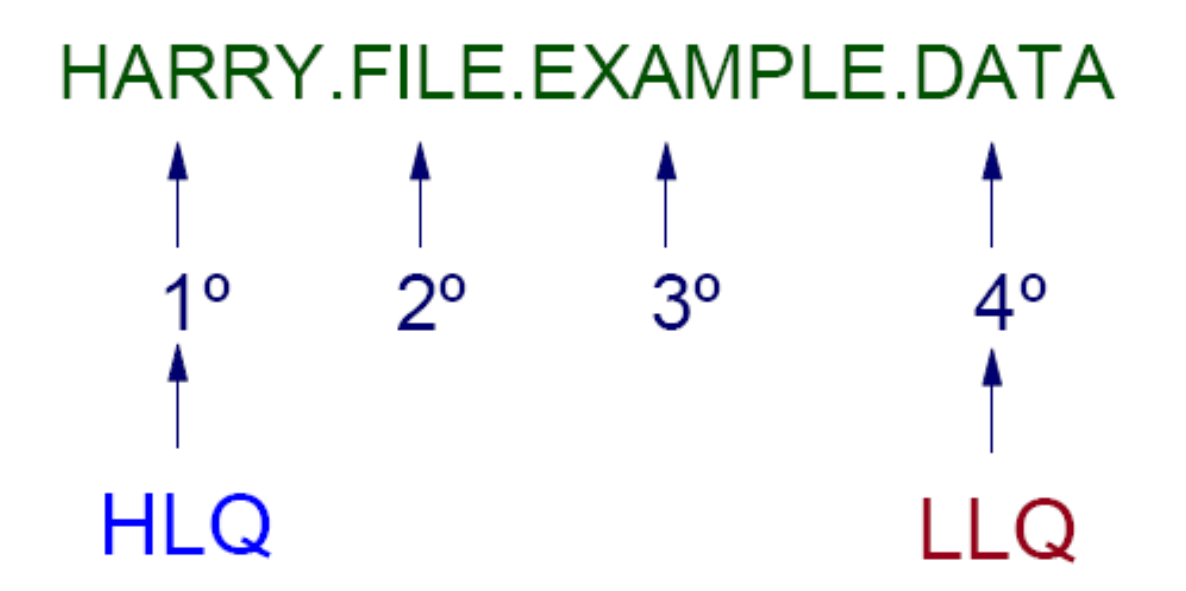

# Come sono memorizzati I data set in z/OS

Business Unit or Product Name

- I dati sono memorizzati su DASD, nastri magnetici o dischi ottici.
- Si possono memorizzare o reperire records o con accesso diretto o con accesso sequenziale.
- Si possono usare DASD per memorizzare programmi eseguibili , sistema operativo incluso, e per aree di lavoro temporaneo.
- Si può usare un DASD per molti data sets, e riallocare o riusare il volume
- Nastri e dischi ottici sono anche usati in lettura e scrittura.

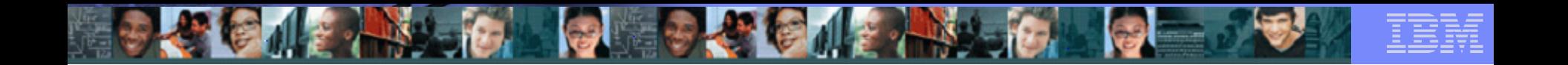

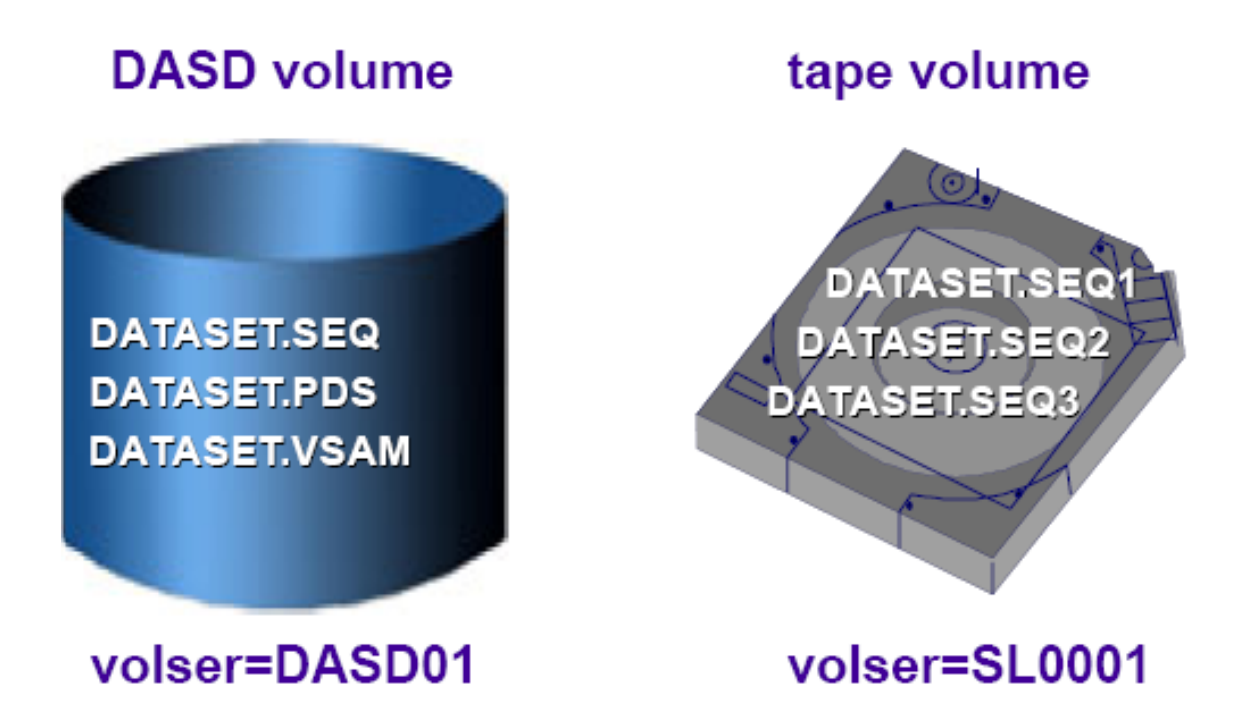

*Direct Access Storage Device* **(DASD)**

**Corso "Sistemi Centrali"** | **M. Moretti**

© 2007 IBM Corporation

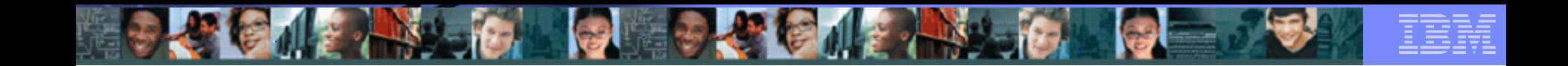

#### **Caratteristiche fisiche dei DASD**

#### I DASD sono suddivisi in:

•Cilindri

**6**

- •Cilindri contengono *tracce*
- •Tracce contengono *records.*

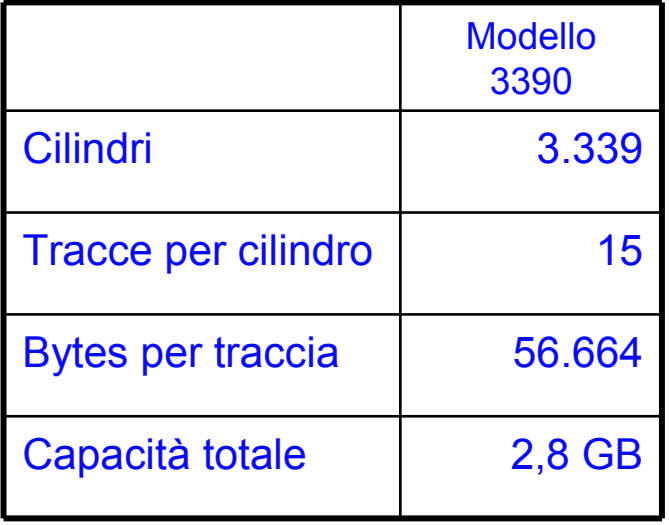

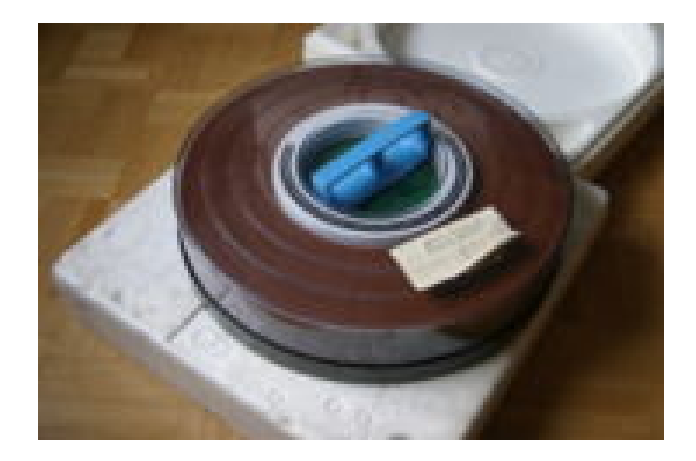

#### Dasd asportabile degli anni '70

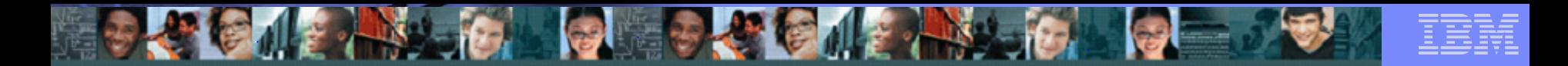

# Tipi di data set

Sequential, Partitioned, VSAM

**7**

Un data set sequenziale è una collezione di records scritti in ordine sequenziale dall'inizio alla fine.

Un partitioned data set (PDS) è una collezione di data set sequenziali , chiamati membri

– Consiste di una Directory e di uno o più membri . Esso è anche chiamato libreria *(library)* .

Esiste, inoltre, un tipo di data set partitioned esteso ( PDSE ) con migliori performance.

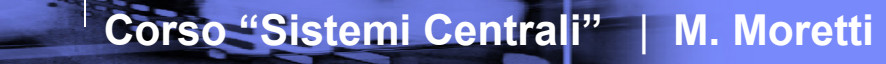

# Tipi di Data set

**8**

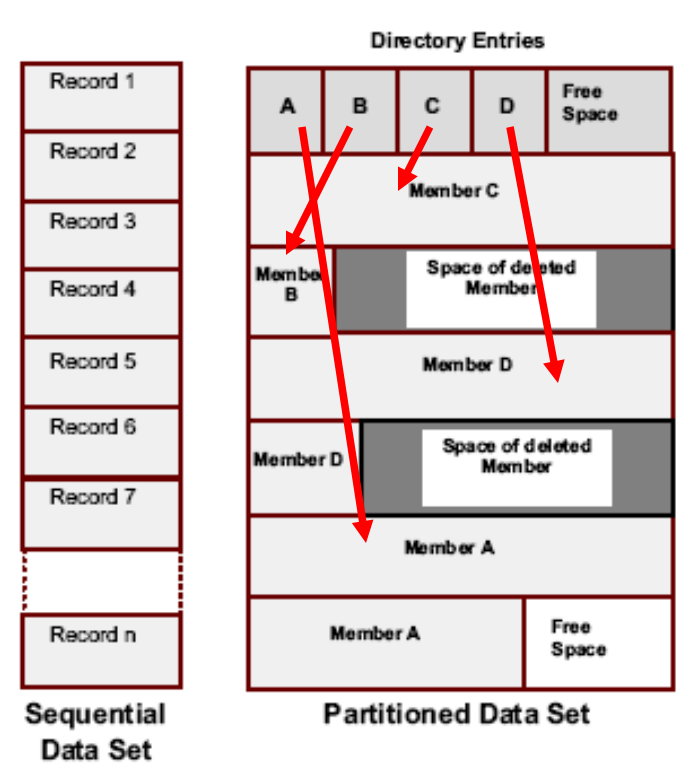

Business Unit or Product Name

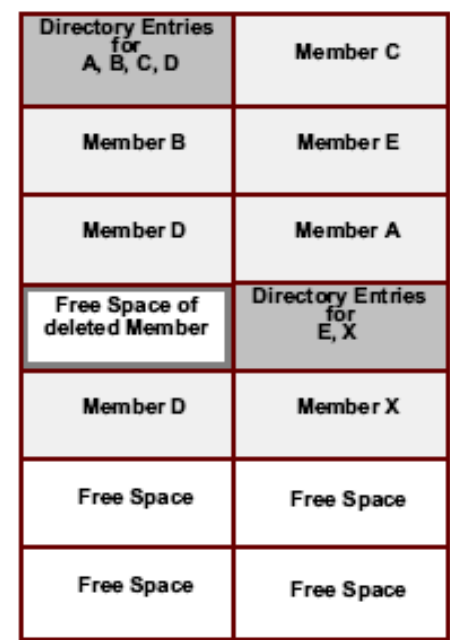

Partitioned Data Set / Extended

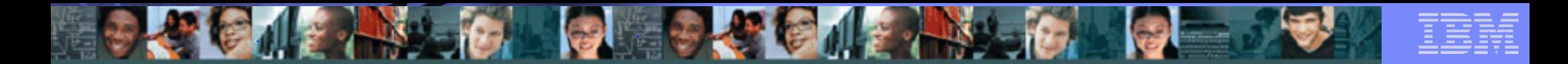

# Record Format

**9**

In z/OS data sets sono collezioni di record.

Non esiste il concetto di "byte stream" files come sulle piattaforme Intel (PC) e UNIX, anche se attualmente la funzione "z/OS UNIX System Service" usa dei byte stream files, ma non sono considerati data sets "tradizionali"

Non esistono i caratteri new line (NL) or carriage return and line feed (CR+LF) per indicare la "end of a record". Records possono essere di lunghezza fissa "fixed length" o variabile "variable length" in un data set. I data sets hanno i seguenti formati:

• **F - Fixed** Tutti i blocks/records hanno lo stesso size, su disco 1 block è 1 record logico

• **FB - Fixed Blocked** I physical block contengono più logical records. Questo garantisce maggiore efficienza nell' utilizzo dello spazio. Molto utilizzato.

• **V - Variable** Come per i fixed, un logical record è un physical block. L'applicazione deve inserire un Record **Descriptor** 

Word (RDW) di 4 bytes all'inizio del record. RDW contiene la lunghezza del record.

• **VB - Variable Blocked** I physical block contengono più logical records, ognuno con il proprio RDW. Inoltre, l'applicazione deve aggiungere un'altra word, la Block Descriptor Word (BDW) che contiene la lunghezza totale del "blocco".

• **U - Undefined** Questo formato è composto di records/blocks di lunghezza variabile , senza alcuna struttura predefinita. Normalmente usato per i data-set che contengono moduli eseguibili.

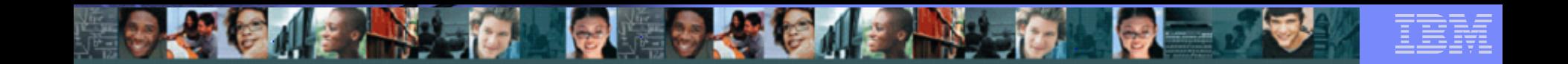

# Data set record formats

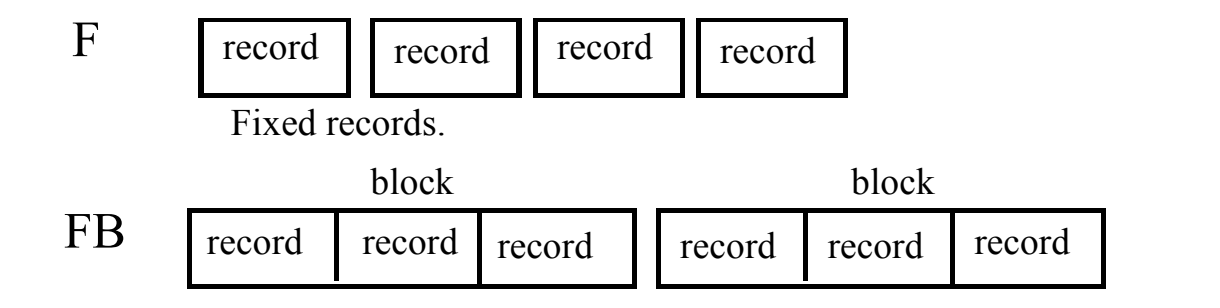

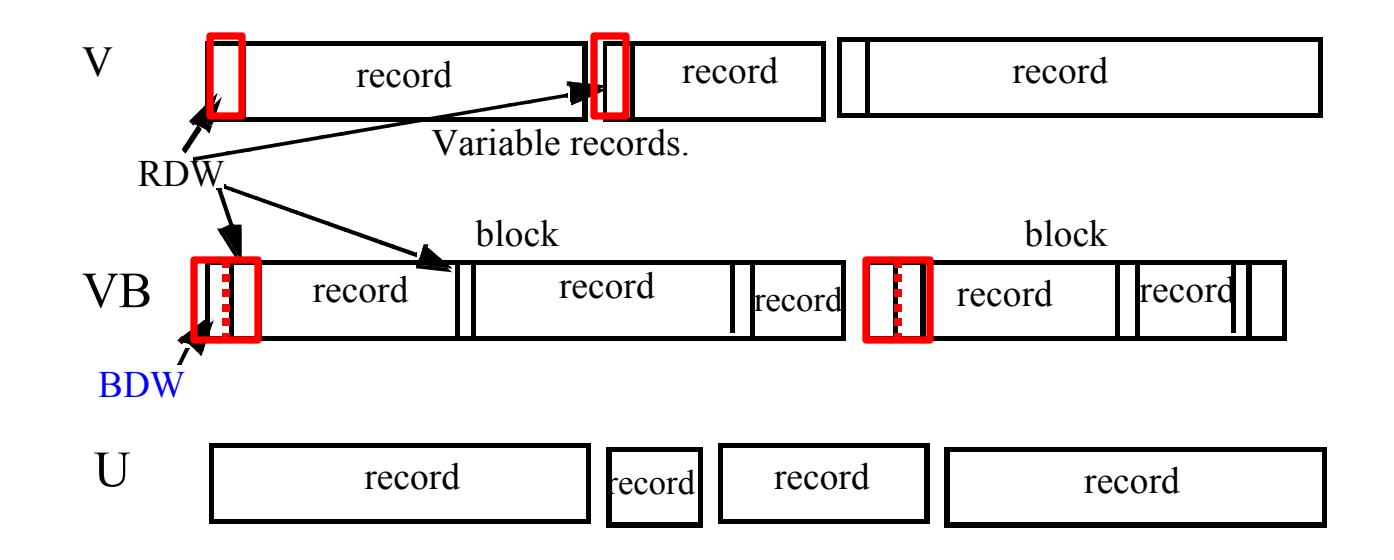

# Organizzazione dei DASD

#### Ogni DASD contiene una **Volume Label** ed una **Volume Table of Contents (VTOC)**.

• La volume label, posizionata sempre a sul cilindro 0, traccia 0, contiene il Volume Serial Number, **VOLSER**, che identifica in maniera univoca il disco e un pointer alla VTOC.

Business Unit or Product Name

• La VTOC descrive tutto lo spazio all'interno del volume, incluso lo spazio libero

• La VTOC serve a determinare "dove" su quel volume è localizzato il dataset

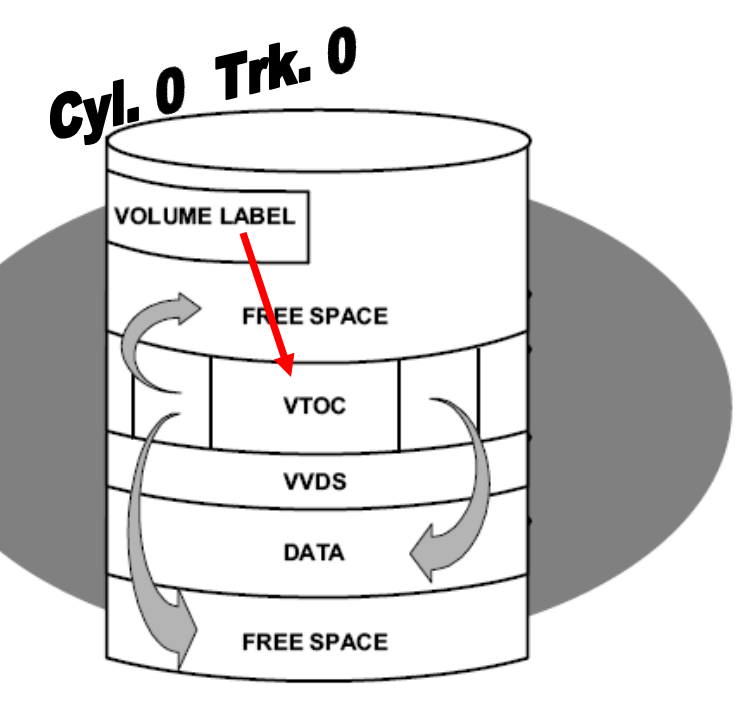

# VTOC

**12**

La VTOC è un data-set contenente dei blocchi di controllo detti **Data Set Control Blocks DSCB**, che descrivono il contenuto del volume.

I DSCB sono di formato diverso, a seconda dell'oggetto che rappresentano. I più importanti sono:

• **Format-0** descrive un record non usato nella VTOC

Business Unit or Product Name

- **Format-1** descrive un dataset
- **Format-4** descrive la VTOC
- **Format-5** descrive lo spazio libero, free space

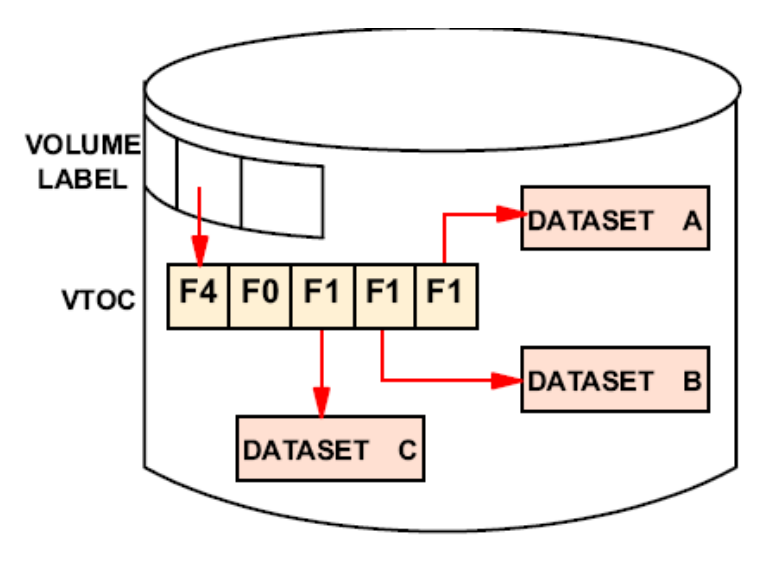

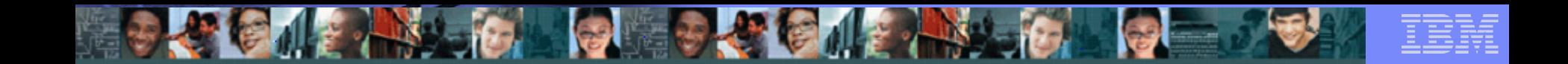

# Uso dei data set

**13**

**Per usare un data set occorre prima allocarlo ovvero riservare un'area su disco al programma che lo deve utilizzare.**

**Successivamente, il programma potrà accedere al data-set utilizzando modalità d'accesso standard fornite dal sistema.**

#### **Esempio di allocazione:**

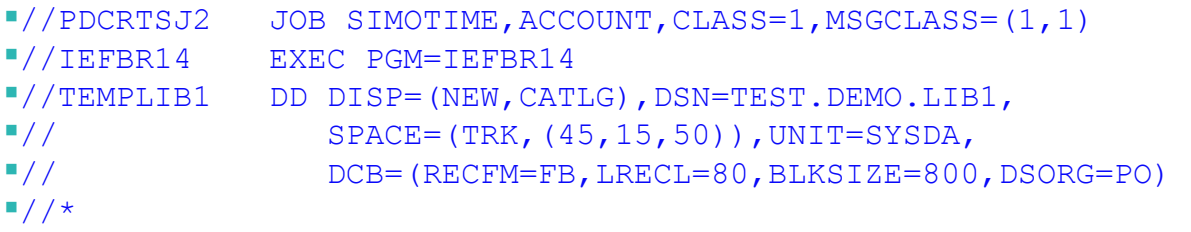

E' possibile scegliere di allocare il dataset su un DASD prescelto, specificando il nome del VOLSER col parametro VOL=SER=DASD01.

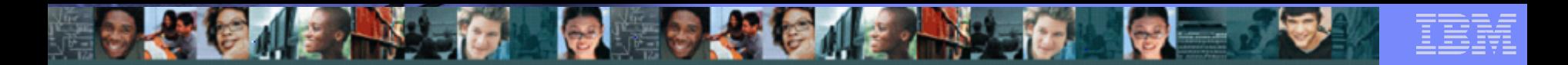

# Unit Names

**14**

Il nome Unit identifica l'unità periferica, **"device"** , alla quale si vuole accedere. Si può identificare il device in diverse modalità:

• **Specific UNIT=182** l'utente limita la scelta ad un unico device.

• **Generic UNIT=3390** l'utente identifica un gruppo di devices con caratteristiche omogenee.

• **Esoteric UNIT=SYSDA** l'utente identifica un gruppo di devices pre-determinato a tempo d'installazione. Un gruppo esoterico comprende devices di uno o più "generic" groups.

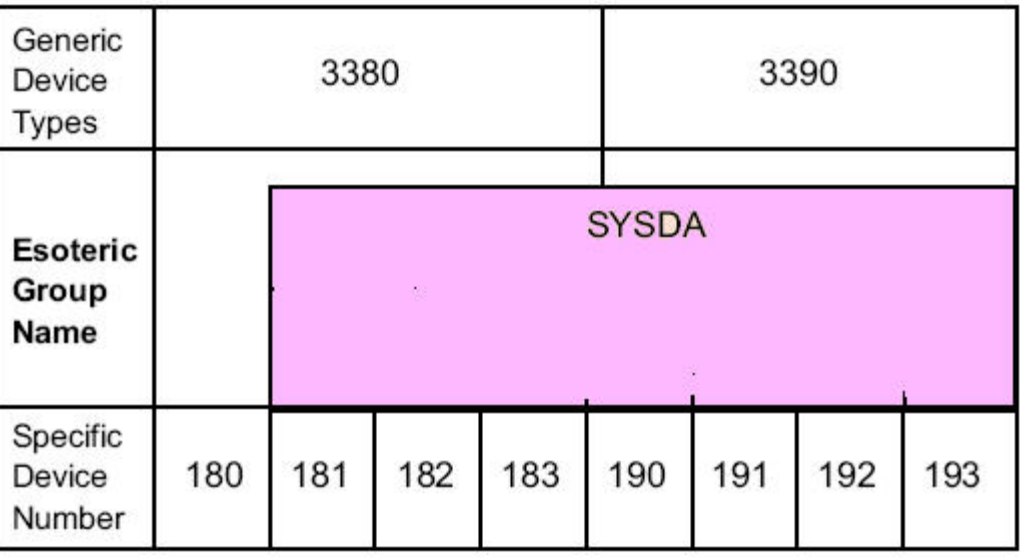

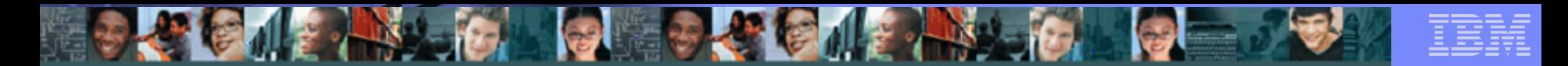

# Localizzazione di un dataset

Per conoscere la locazione fisica di un dataset, lo z/OS usa metodi e percorsi diversi a seconda delle sue caratteristiche:

- il nome del volume (vol=ser=…) specificato con le JCL, se il dataset non è "catalogato";
- il catalogo che, sulla base del nome del dataset, indirizza il volume che contiene il dato.
- In entrambi I casi, una volta individuato il volume, verrà usata la VTOC per sapere "dove", all'interno del volume, è memorizzato il dataset**.**

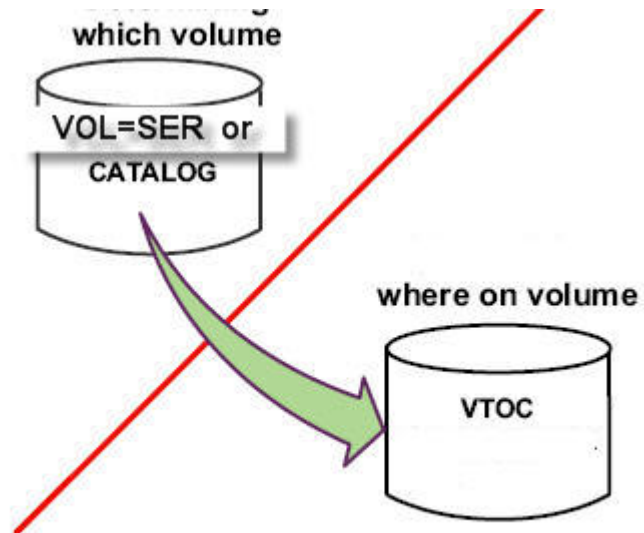

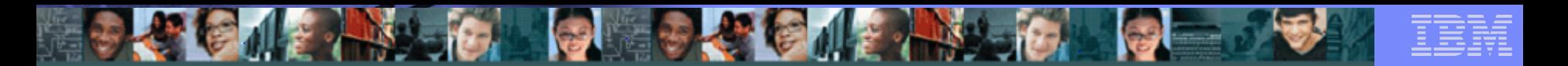

# Localizzazione di un dataset (2)

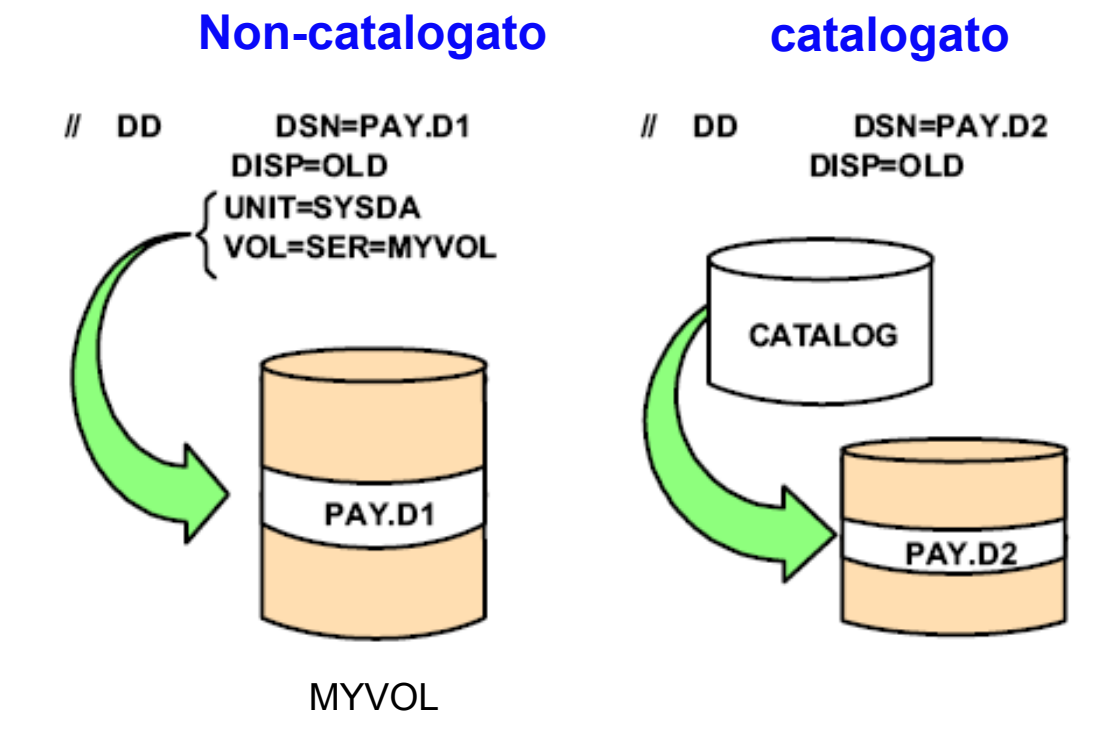

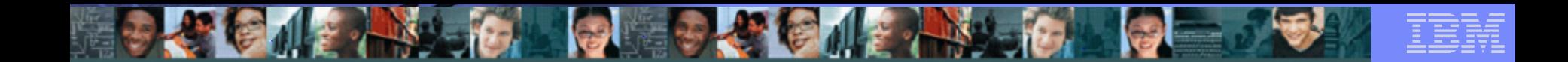

# **Catalogo**

**17**

Il catalogo è lo strumento che permette, sulla base del nome del dataset, una ricerca rapida dello stesso e svincola l'utente dal conoscere l'esatta locazione del dataset da ricercare.

Esistono due tipi di catalogo, **Master** e **User catalog**.

- •Il Master contiene il puntamento ai dataset di sistema ("**SYS1**.dsname") e ai cataloghi "user" utente.
- •User catalog contiene il puntamento ai dataset utente.

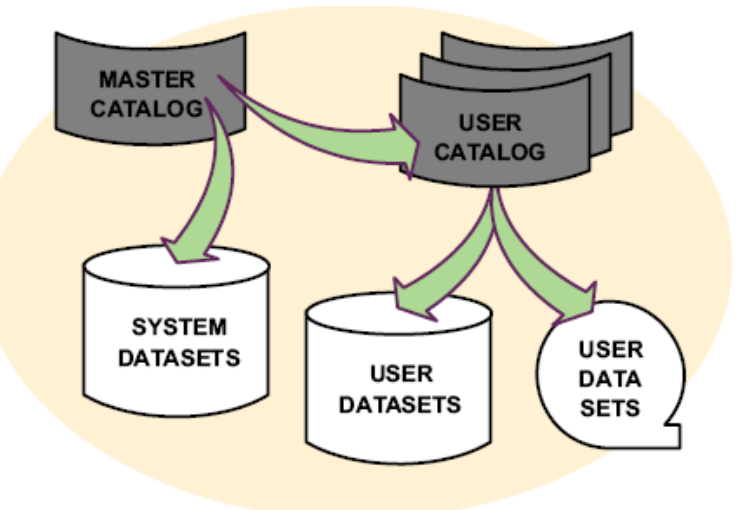

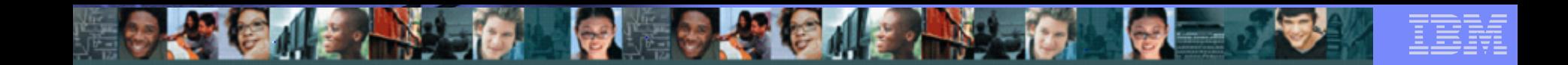

## Aliases

**18**

Gli "**aliases**" , definiti all'interno del Master Catalog, servono per associare il primo qualificatore del nome del data set , High Level Qualifier o HLQ, allo User Catalog dove sono catalogati tutti i dataset che hanno quel qualificatore.

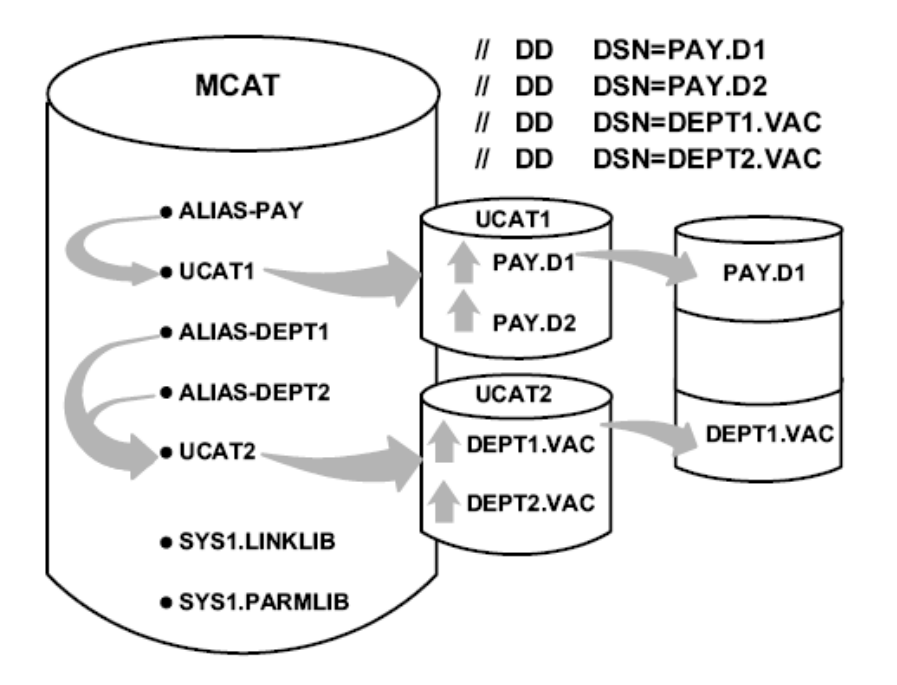

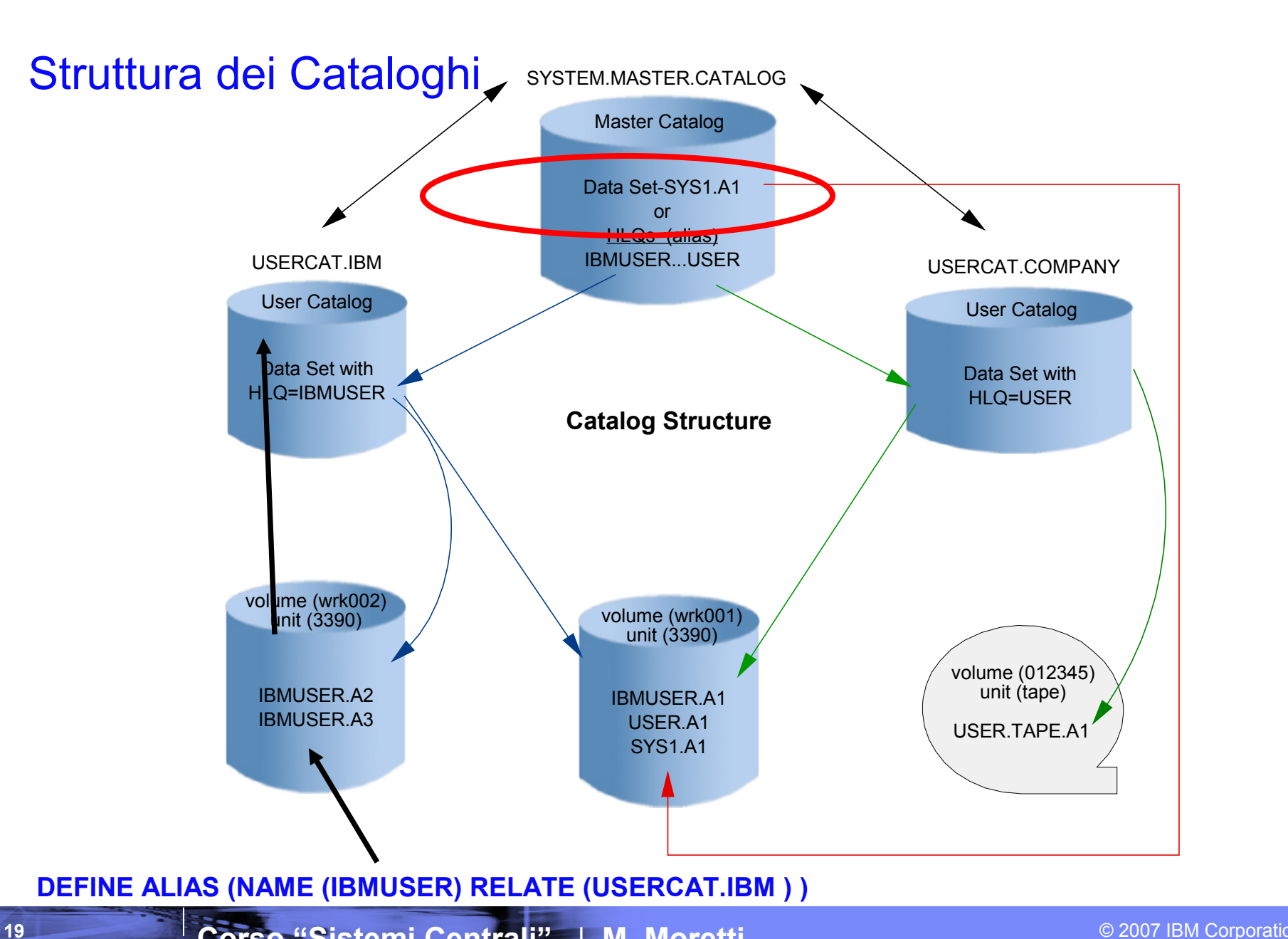

Business Unit or Product Name

**Corso "Sistemi Centrali"** | **M. Moretti**

© 2007 IBM Corporation

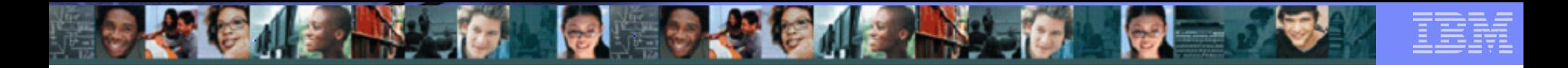

## User Catalog Alias'

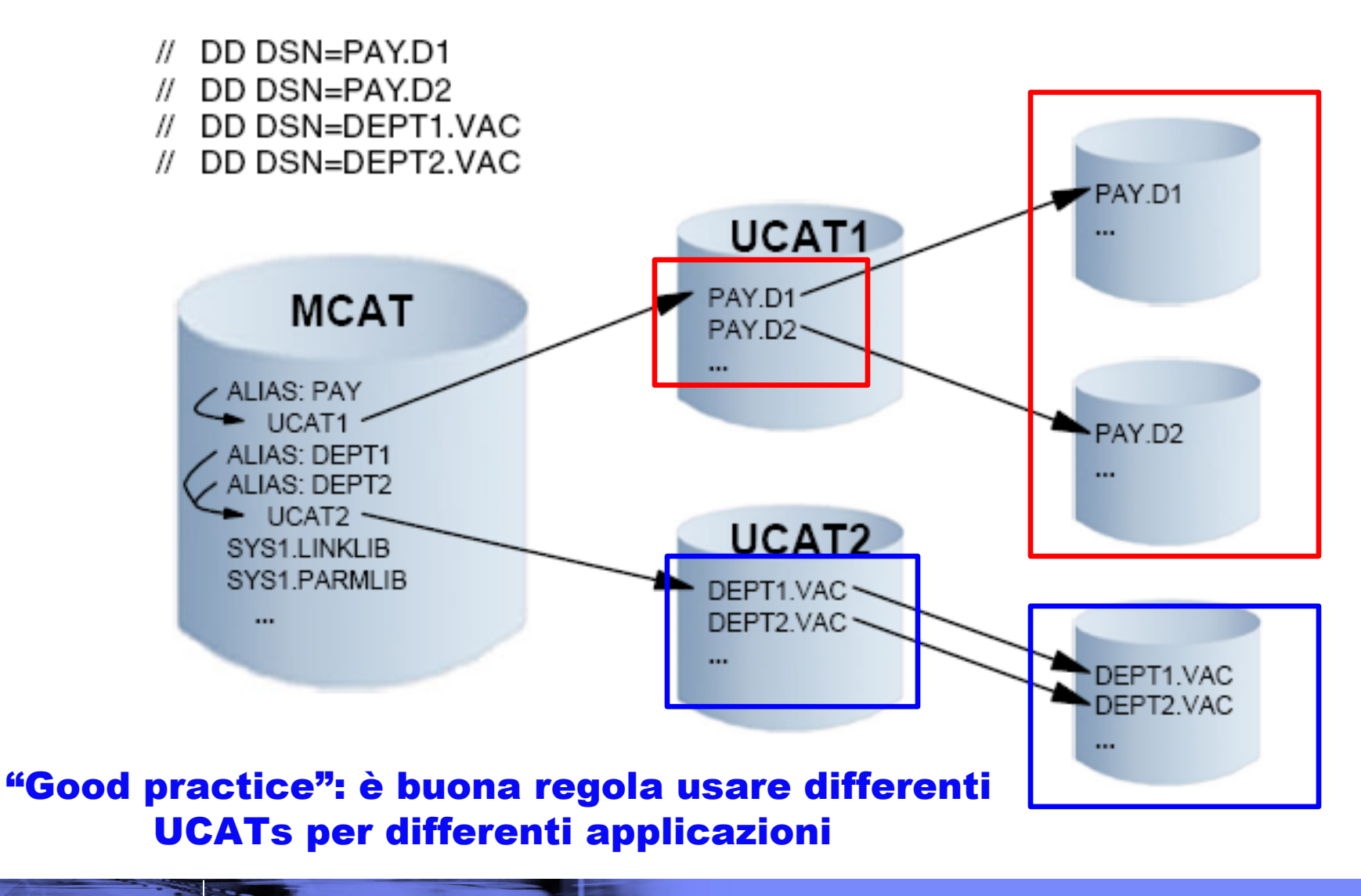

**Corso "Sistemi Centrali"** | **M. Moretti**

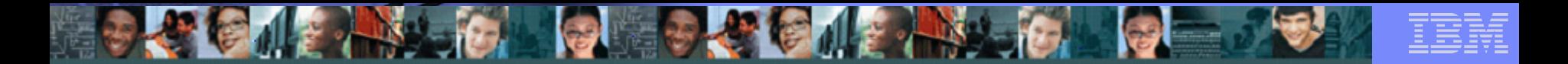

# MVS Datasets and Unix Files

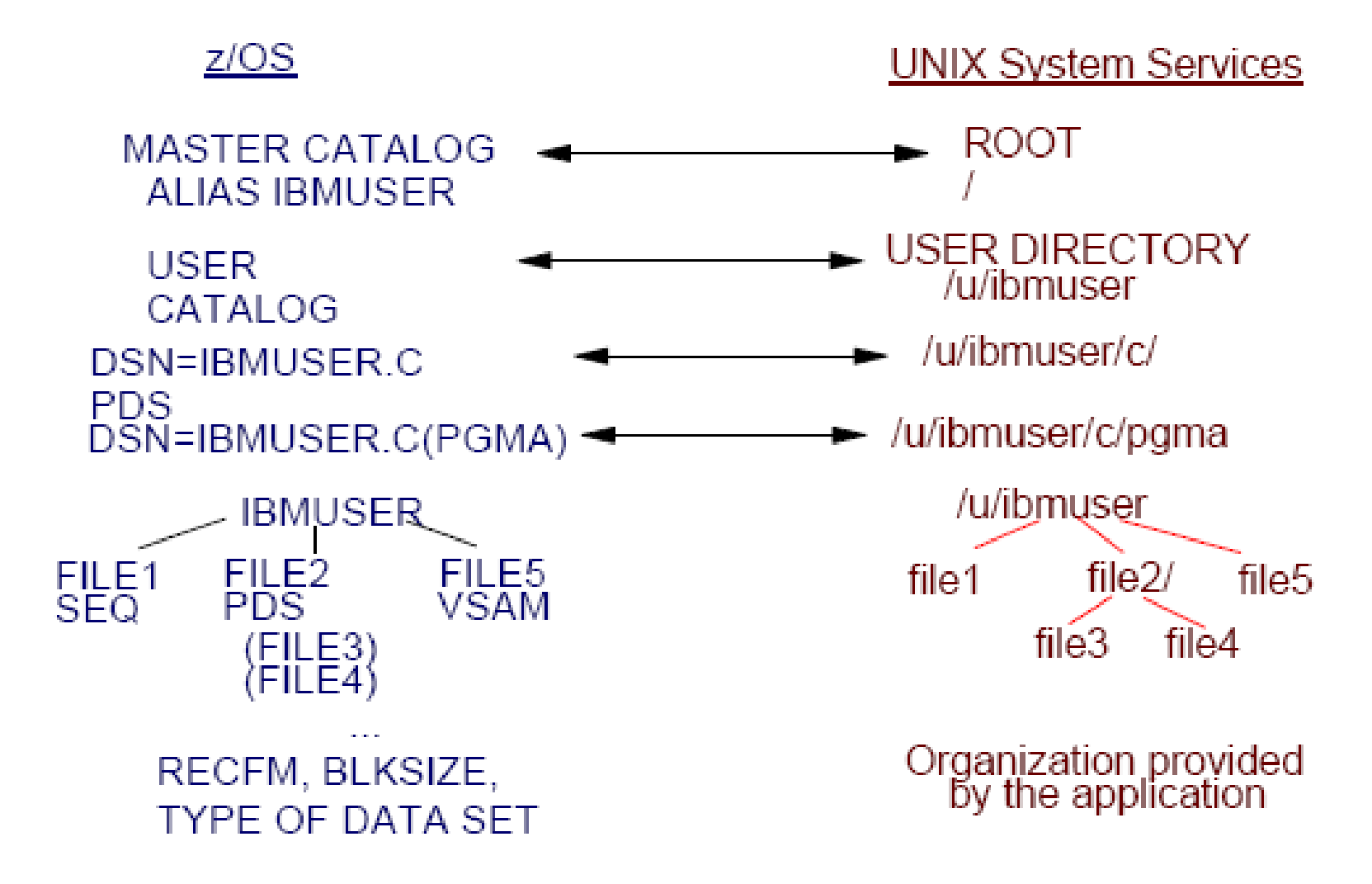

# Business Unit or Product Name

# *Domande ?*

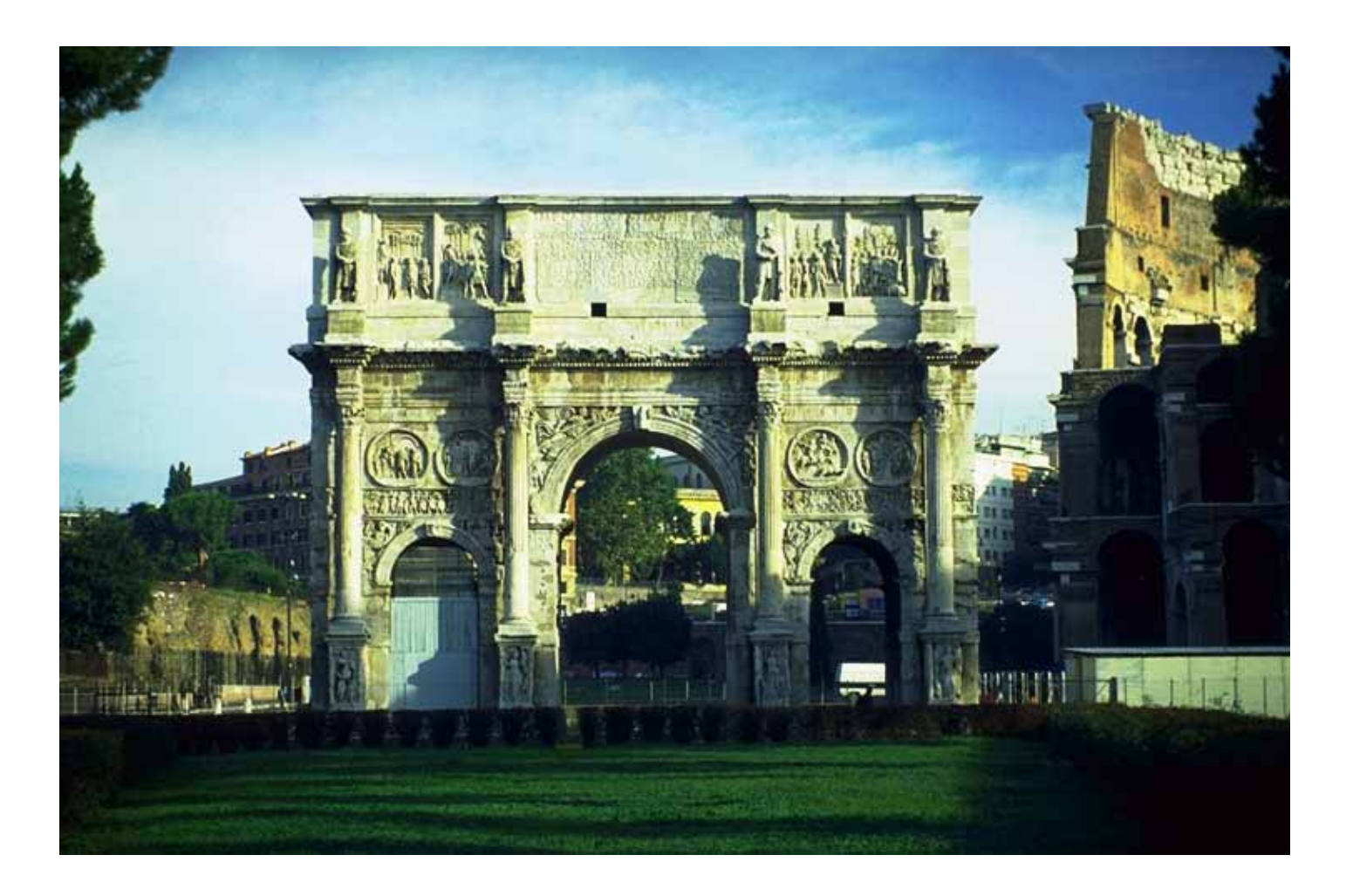

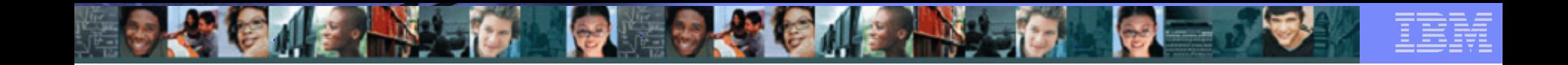

## Dataset Control Blocks (DSCB)

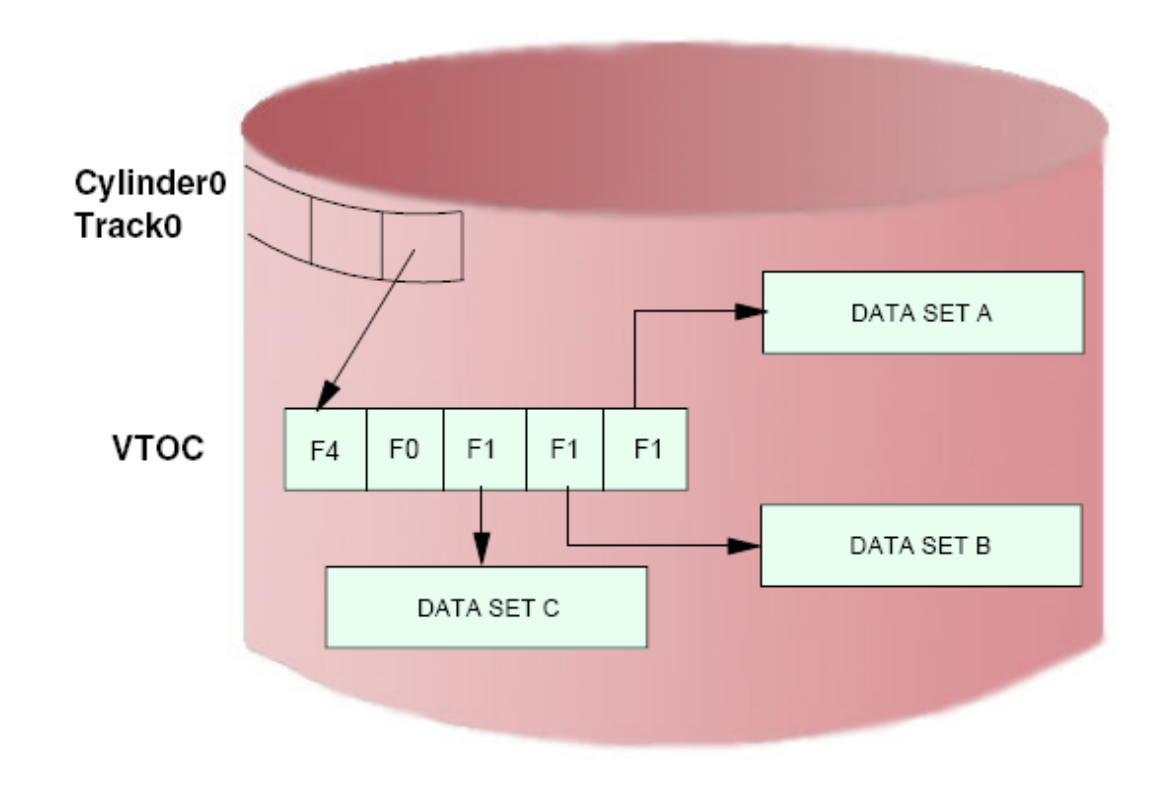

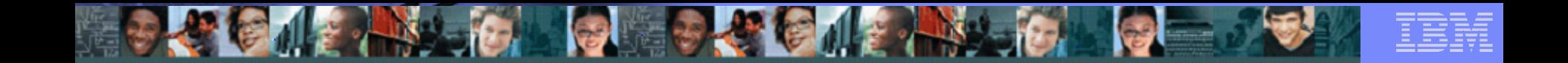

## VTOC Index Structure

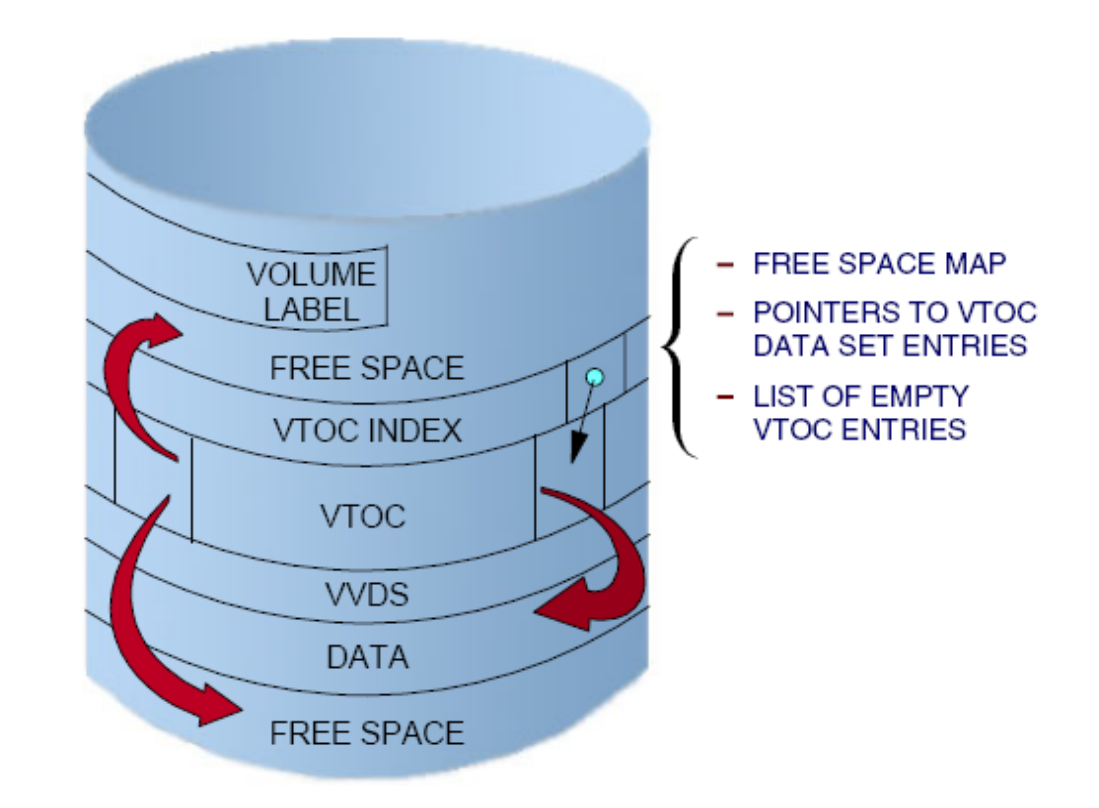

#### ISPF option 3.4

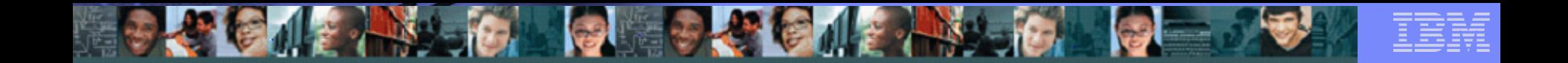

Volume Table of Contents

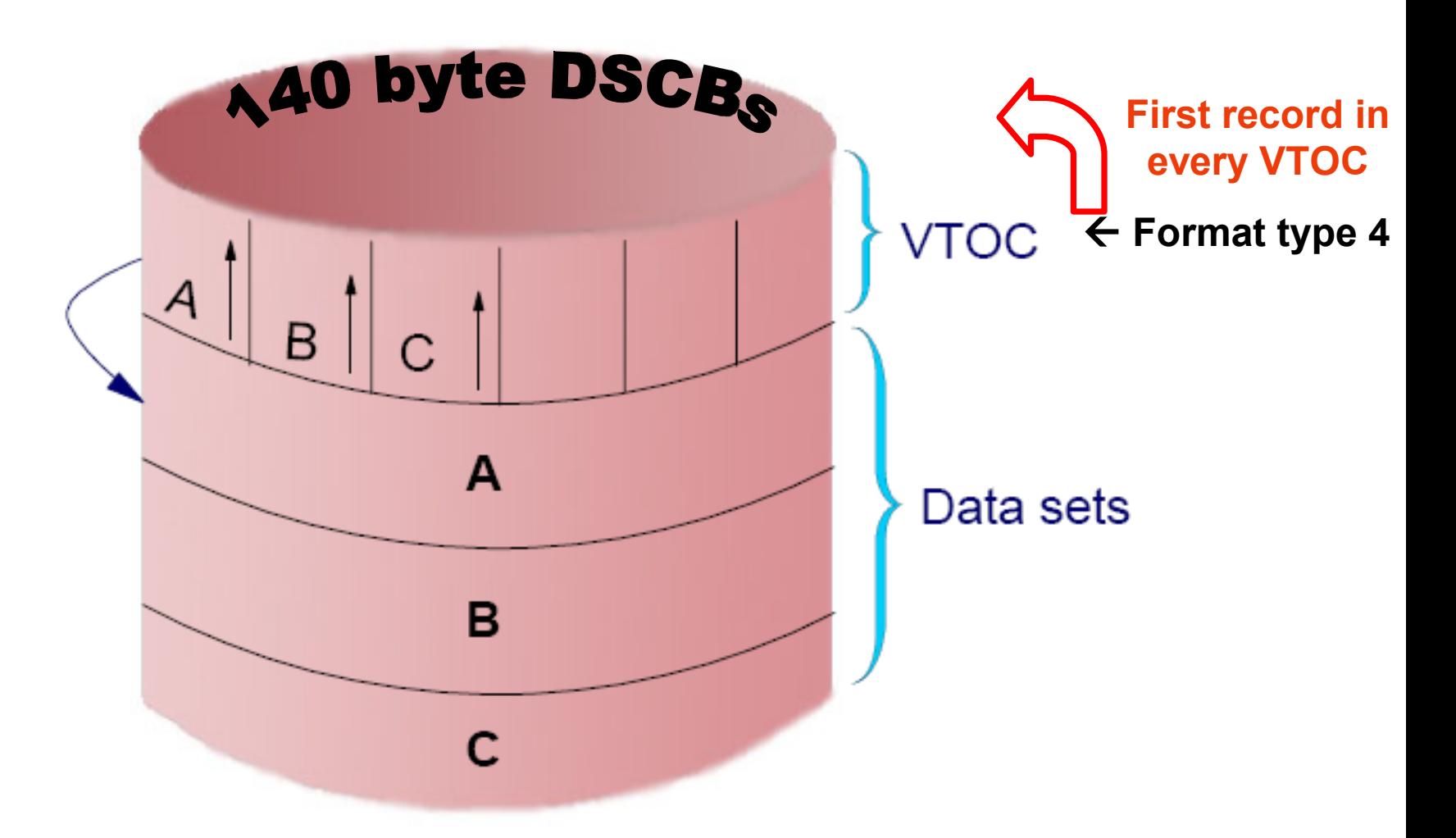

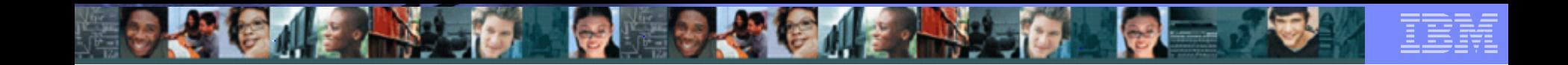

# Com'è usato il catalogo

- Un catalogo associa un data set con il volume sul quale il data set is situato.
- Per localizzare il data set occorre :
	- Nome del Data set
	- Nome del Volume

- Tipo Unità ovvero il tipo di dispositivo (volume device type)
- Il sistema z/OS normalmente include un "master catalog" and numerosis "user catalog".

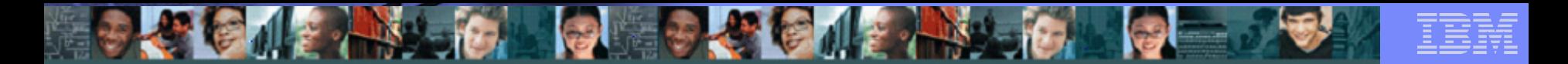

## **Catalog Structure**

### **Basic Catalog Structure (BCS) – Questo è considerato il Catalog reale**

Il BCS è un VSAM KSDS and la sua funzione principale è di puntare ai volumi dove sono situati i dataset

**VSAM Volume Dataset (VVDS) – puo' essere considerato una estensione della VTOC**

Il VVDS e un ESDS contenente informazioni per elaborare il data set Contenente informazioni correlate al vo

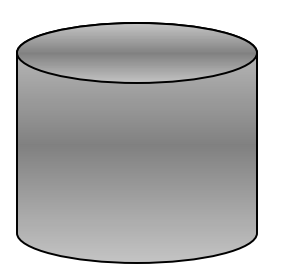

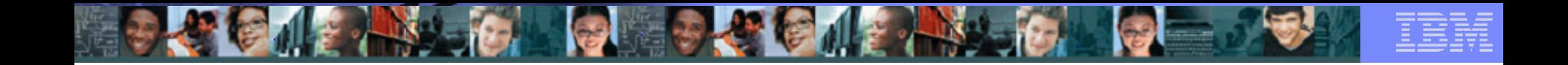

## VSAM Volume Data Set

#### **Tre tipi di entrate nel VVDS:**

**28**

#### •**Un VVCR (VSAM control Record)**

Contiene informazioni su BCS i quali hanno data set su questo volume

#### •**Piu' VVR (VSAM Volume Records)**

Contiene informazioni sui Dataset VSAM su Questo volume

#### •**Piu' NVR (Non-VSAM volume record)**

Contengono informazioni su non-VSAM data Set su quel volume

VVDS è un VSAM entry-sequenced data set

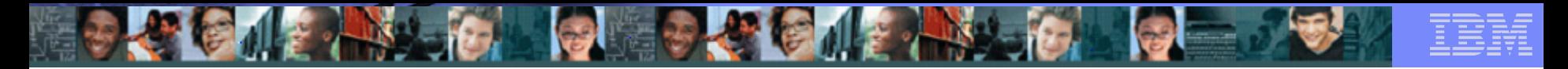

## Integrated Catalog Structure (ICF)

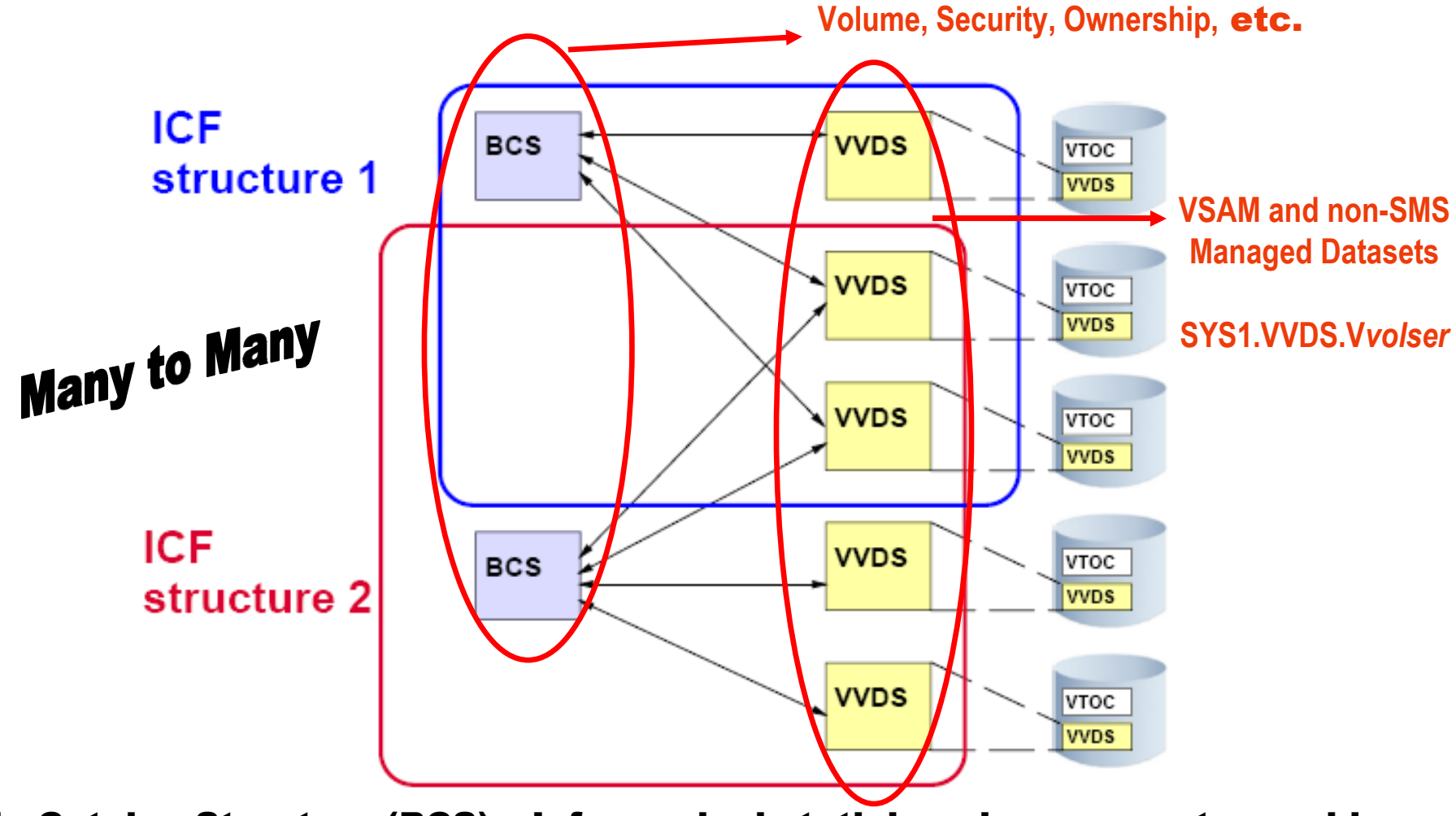

Basic Catalog Structure (BCS) – Informazioni statiche che raramente cambiano VSAM Volume DataSet (VVDS) - Informazioni di catalogo addizionalin

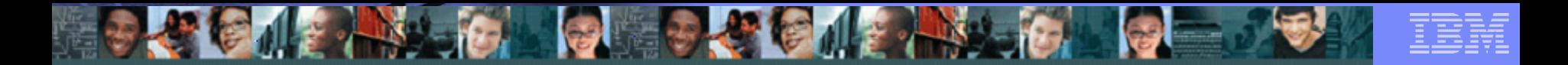

#### BCS – itself is a VSAM KSDS dataset

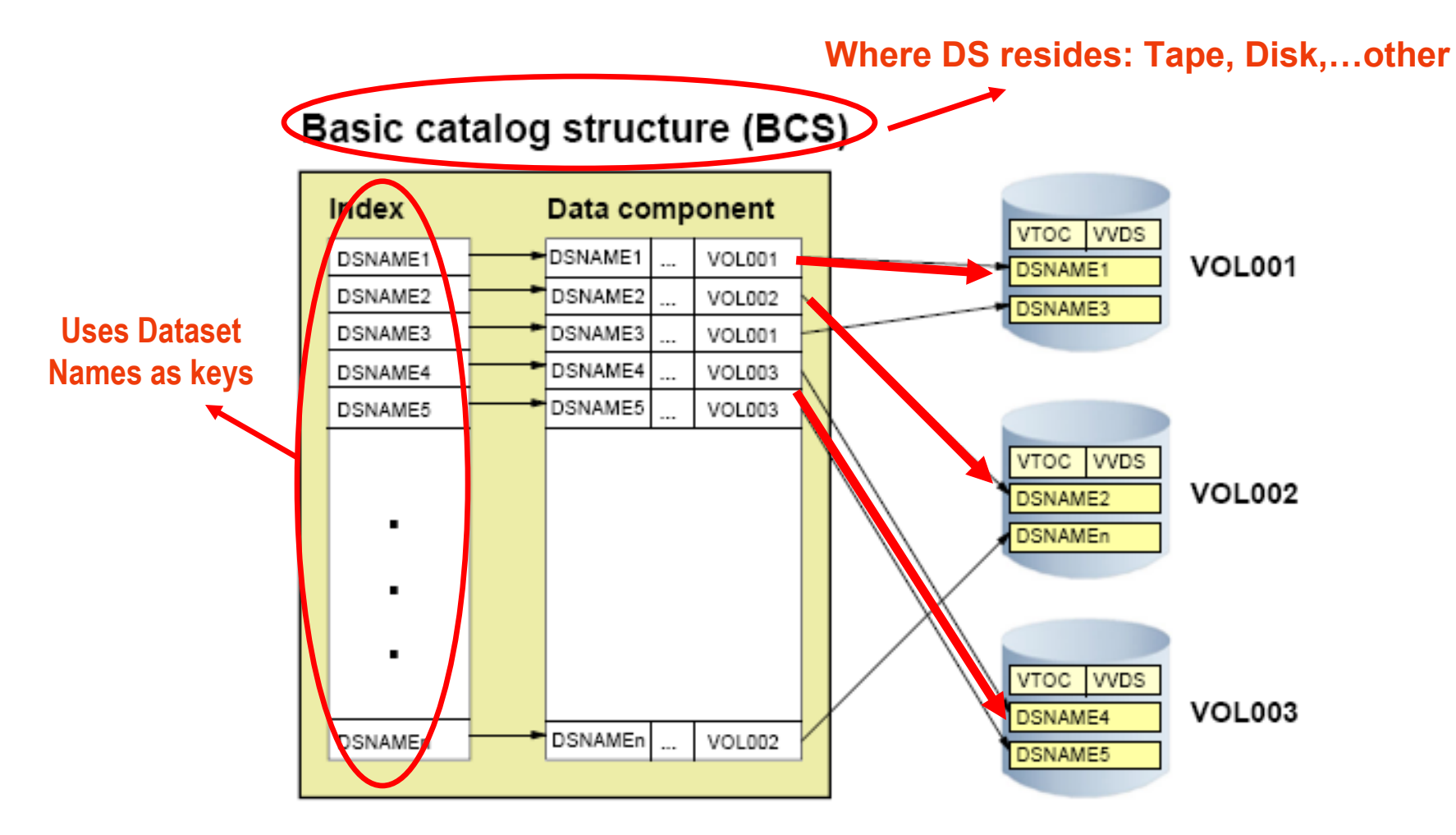

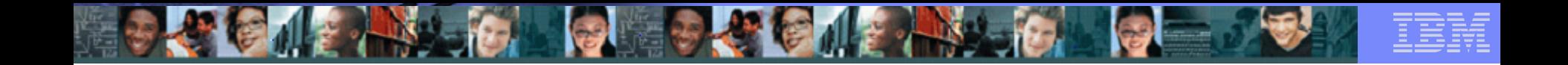

## Catalog and Uncataloged Datasets

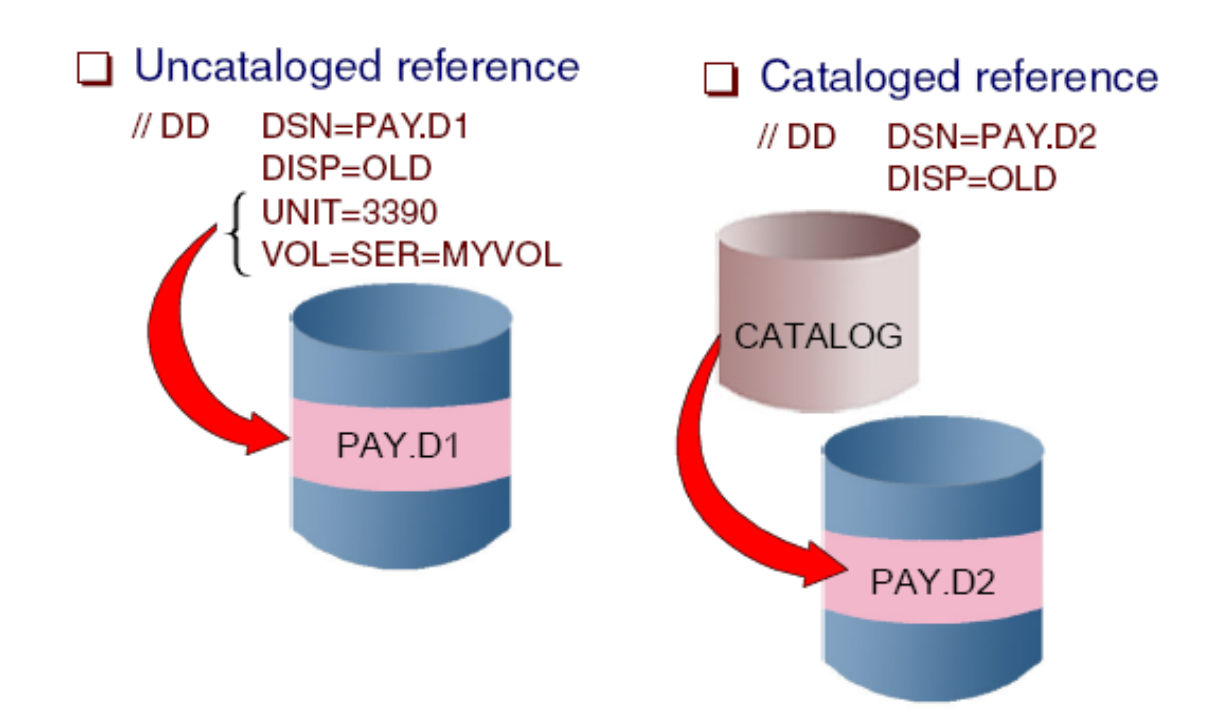

#### **Note the ' // ' and parm statements used for Job Control Language**

# VSAM

# 20S Access Method

VSAM is *Virtual Storage Access Method*

Business Unit or Product Name

- VSAM provides more complex functions than other disk access methods
- VSAM record formats:
	- Key Sequence Data Set (KSDS)
	- Entry Sequence Data Set (ESDS)
	- Relative Record Data Set (RRDS)
	- Linear Data Set (LDS)

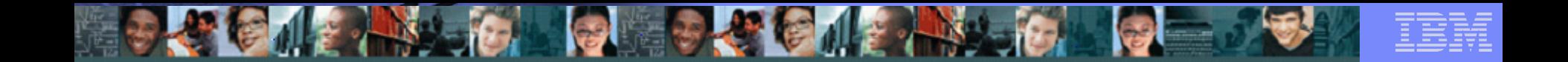

## VSAM Access Method

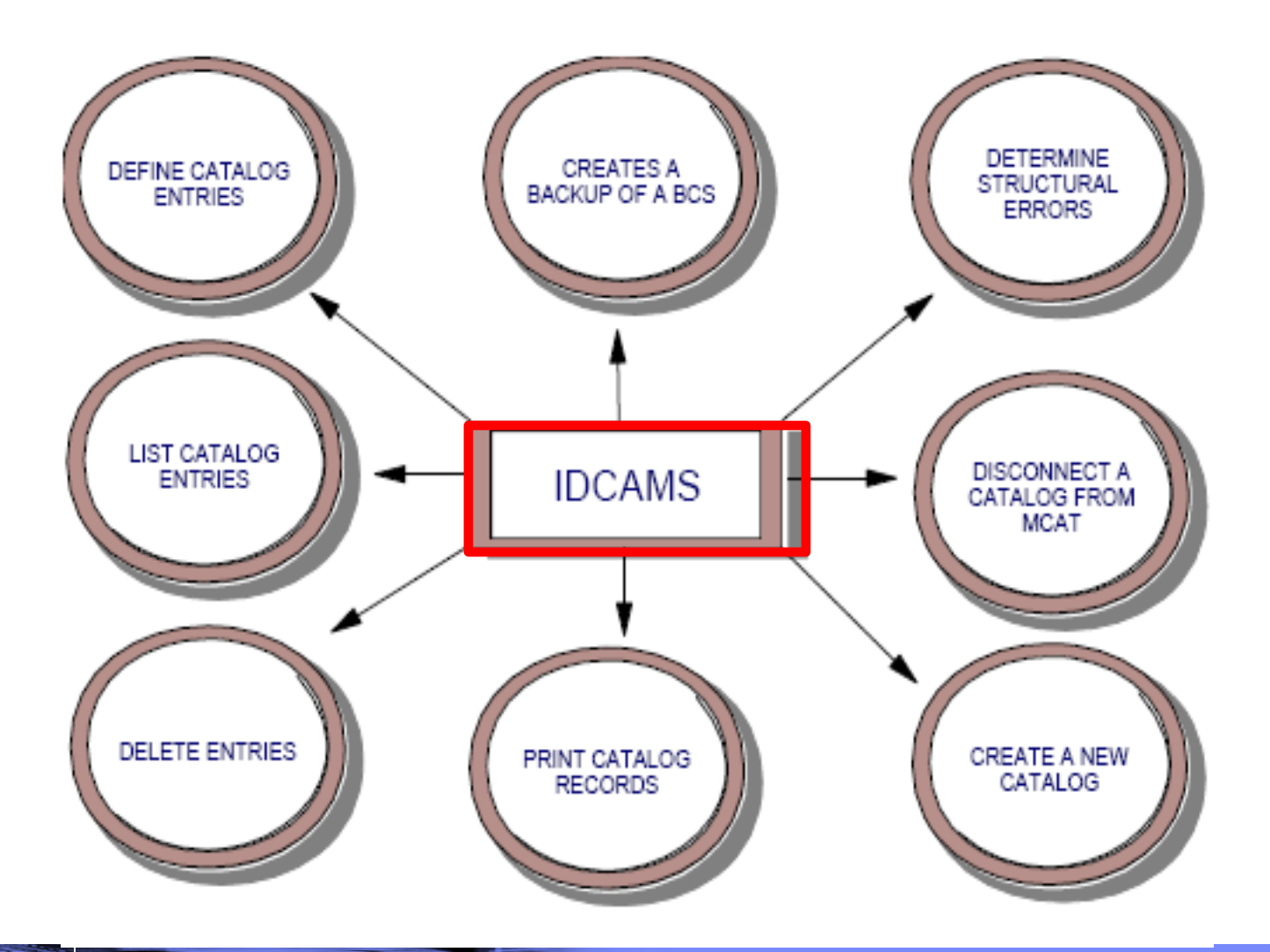

**Corso "Sistemi Centrali"** | **M. Moretti**

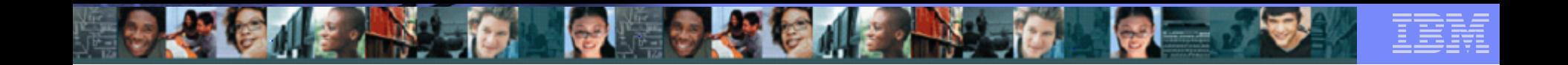

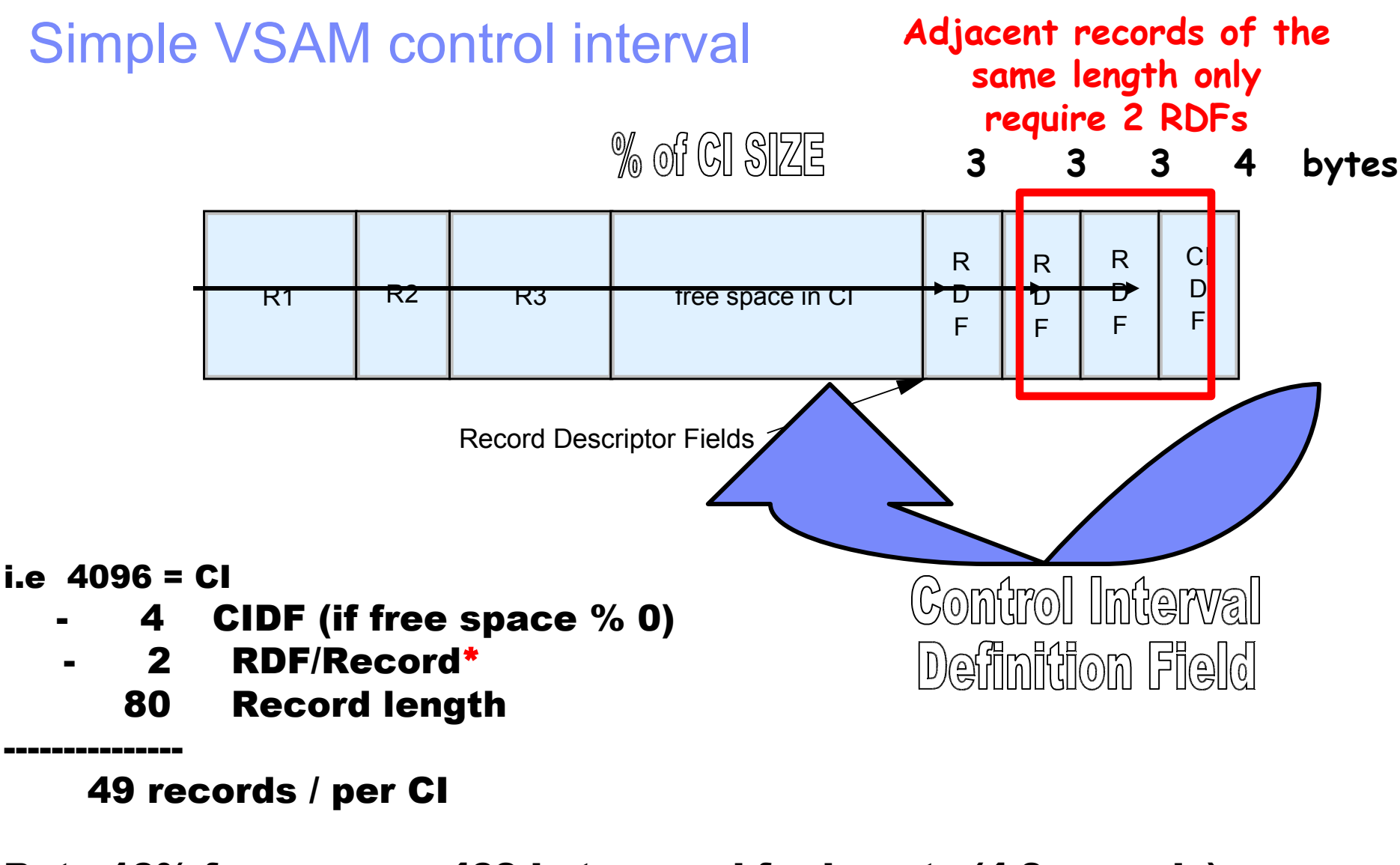

**34 Corso "Sistemi Centrali"** | **M. Moretti** But.. 10% freespace = 409 bytes used for inserts (4.9 records)

© 2007 IBM Corporation

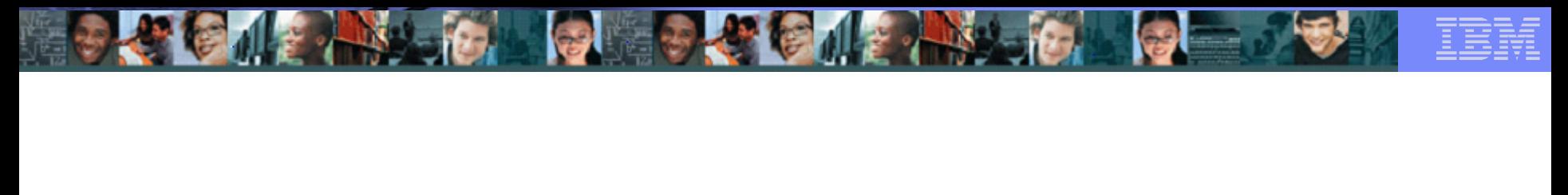

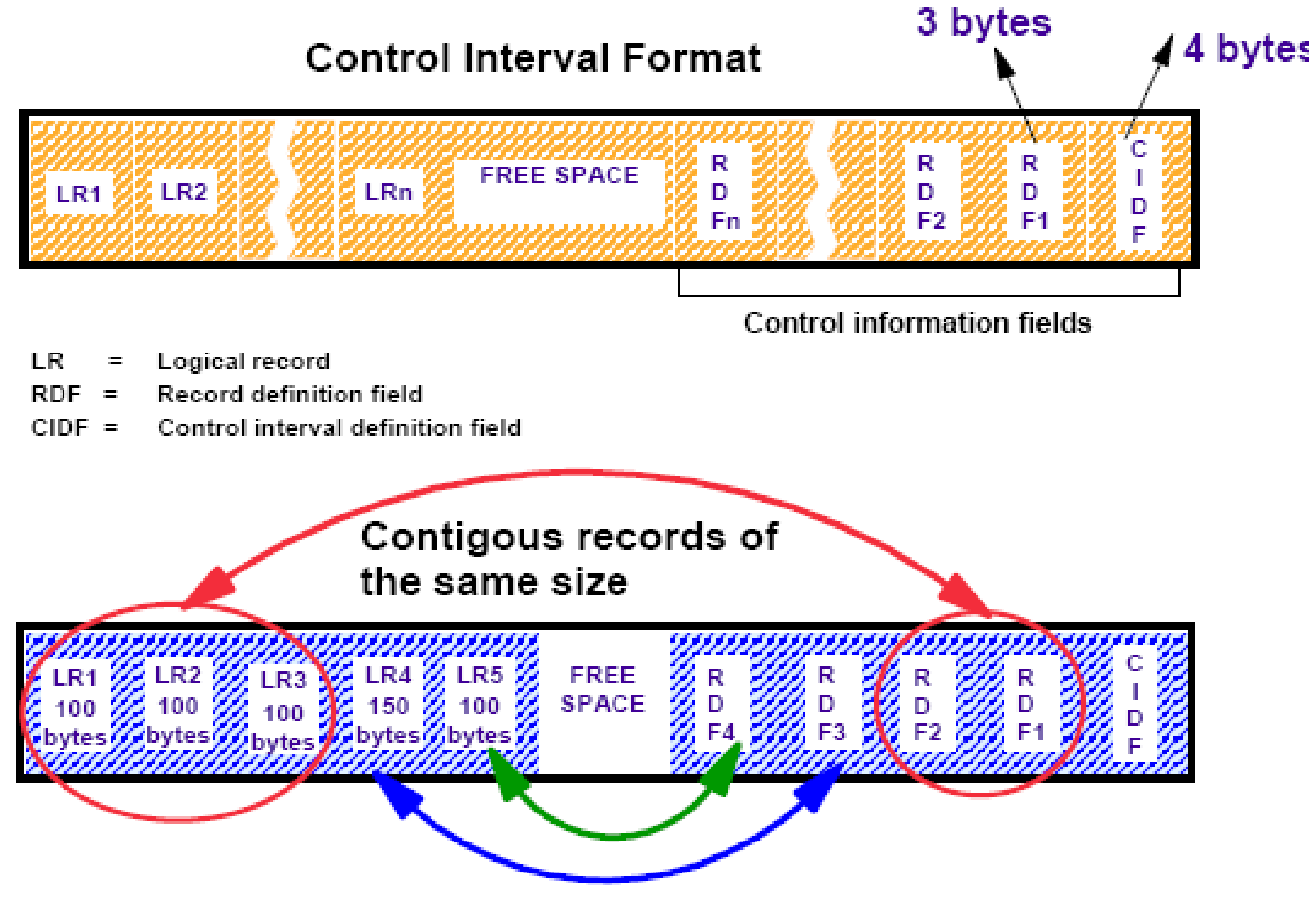

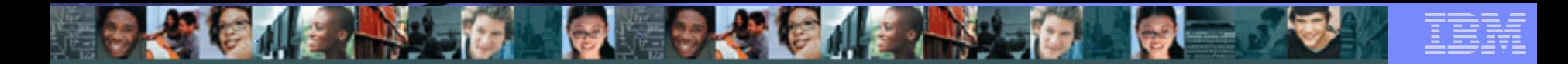

## **VSAM KSDS CLUSTER**

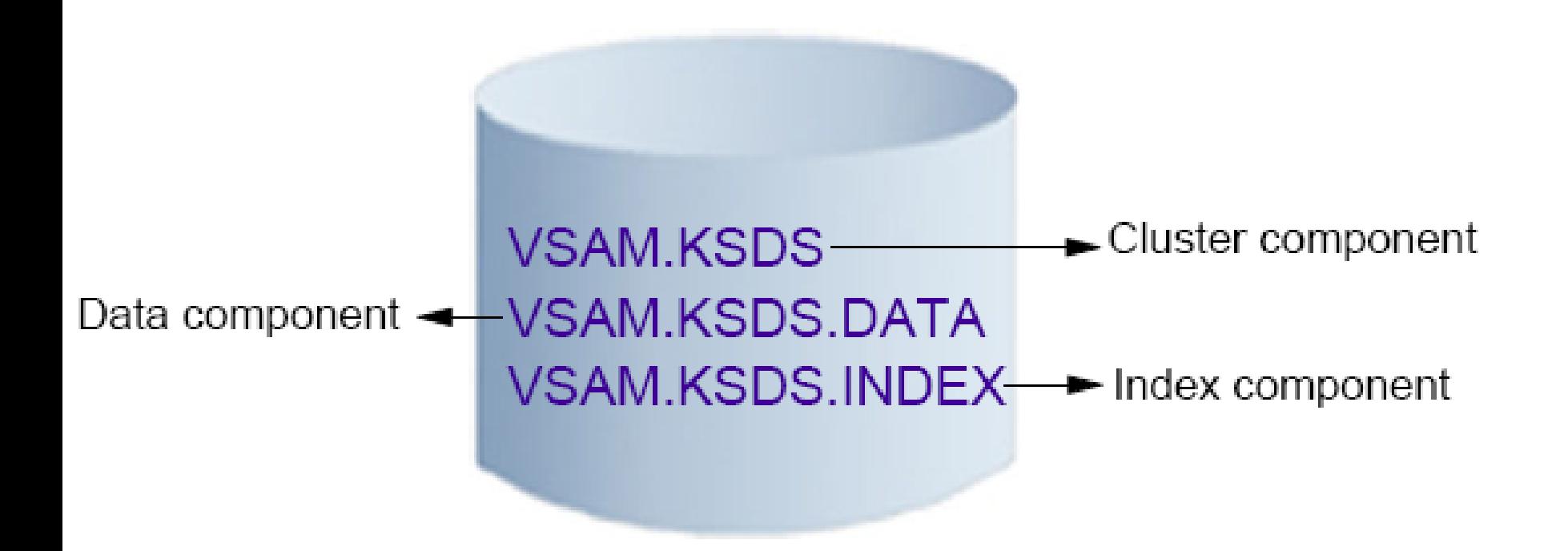

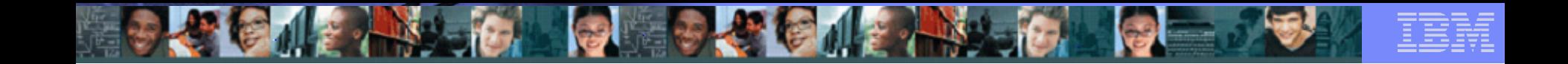

## VSAM Index Structure

#### **Index Set**

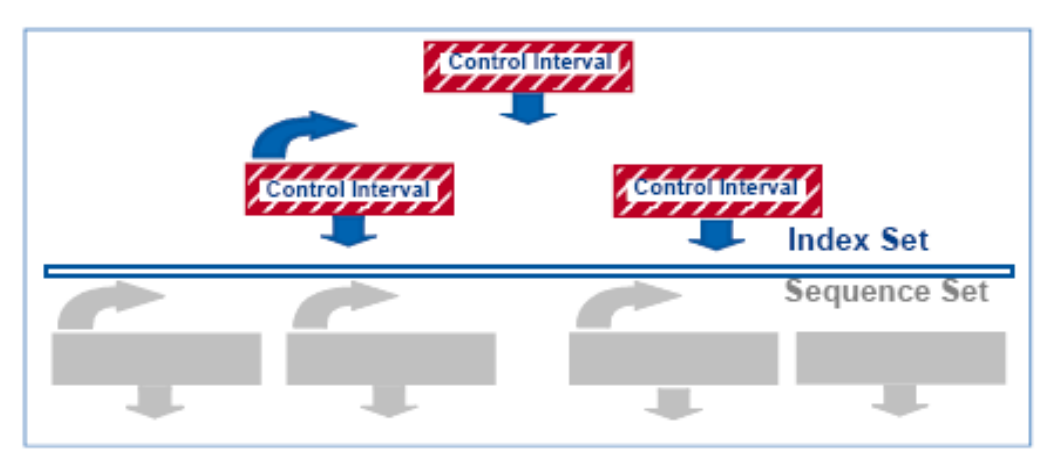

- Forward horizontal pointer at same level
- Vertical pointers to next lower level index records
- Just one CI in the top

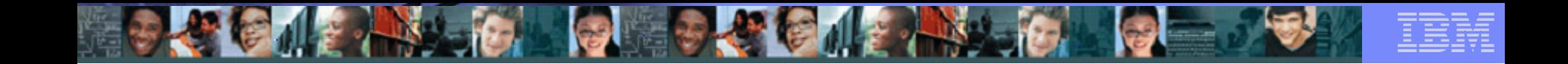

## VSAM Keyed Dataset

#### **KSDS Structure**

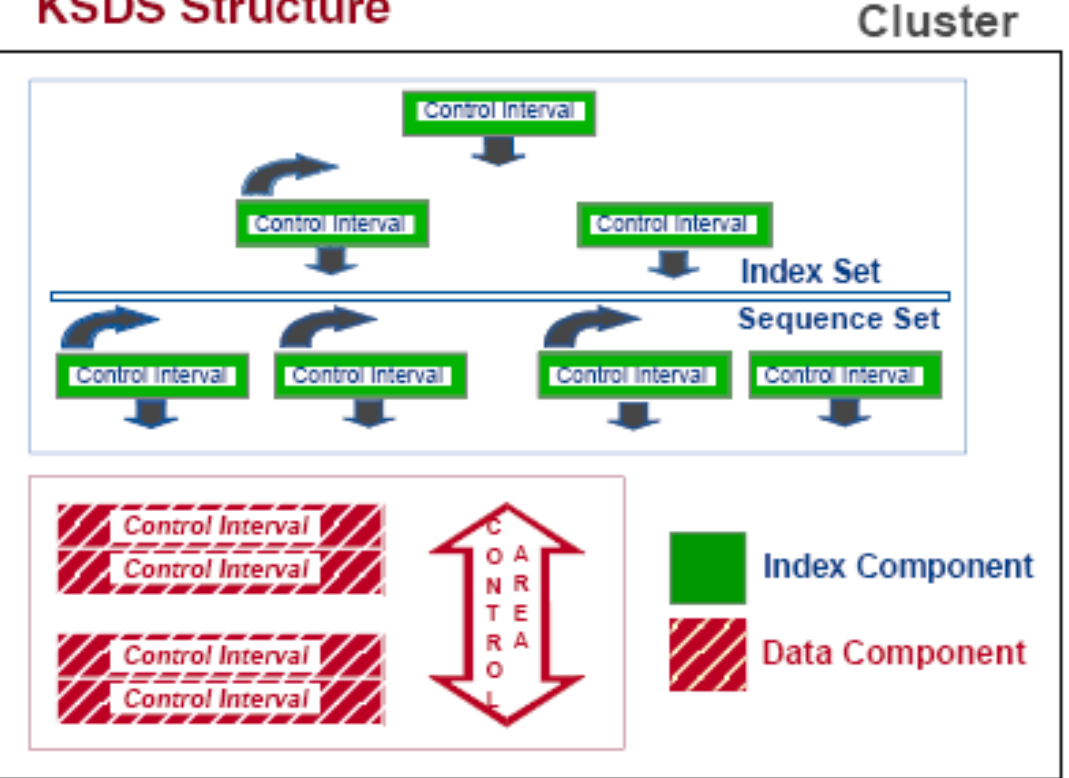

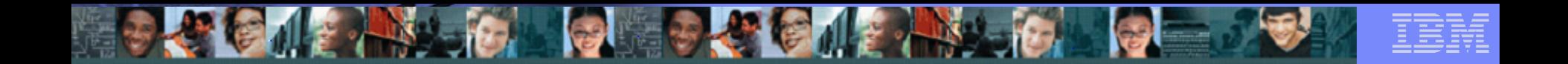

## VSAM Sequential Dataset = ESDS

#### **Entry Sequenced Data Set**

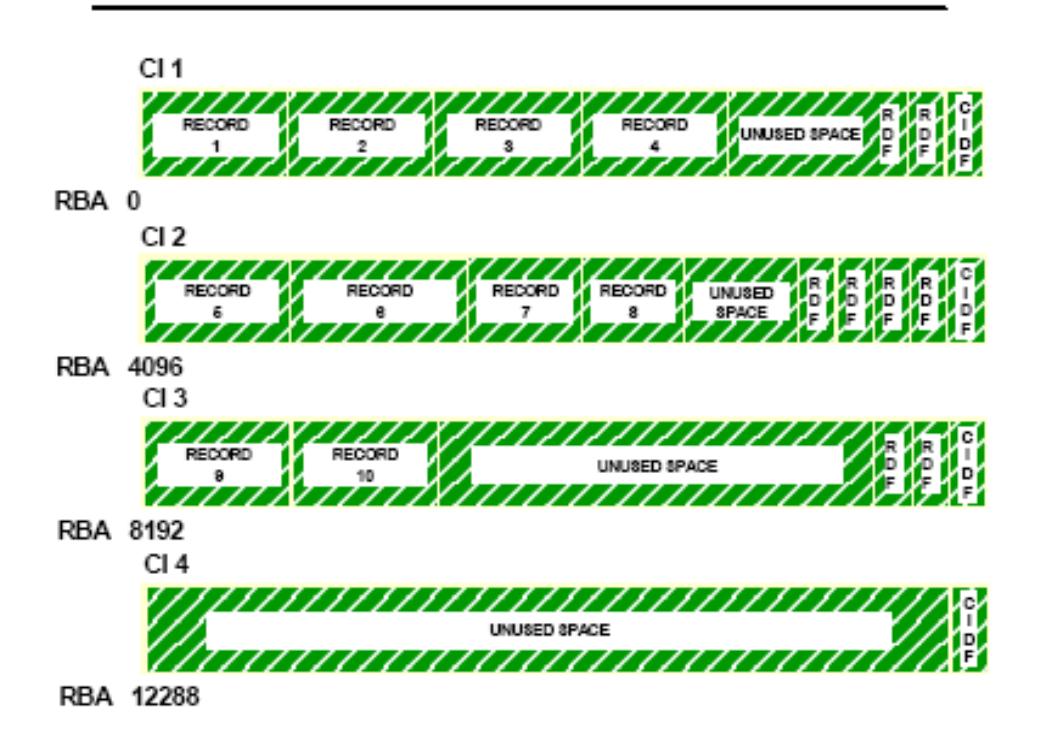

**Corso "Sistemi Centrali"** | **M. Moretti**

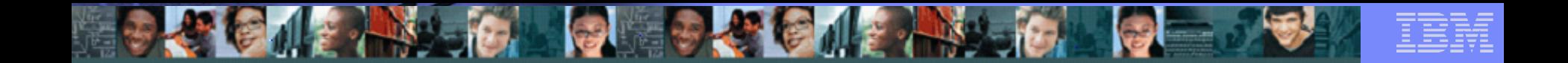

## VSAM - RRDS

#### RELATIVE RECORD DATA SET (RRDS)

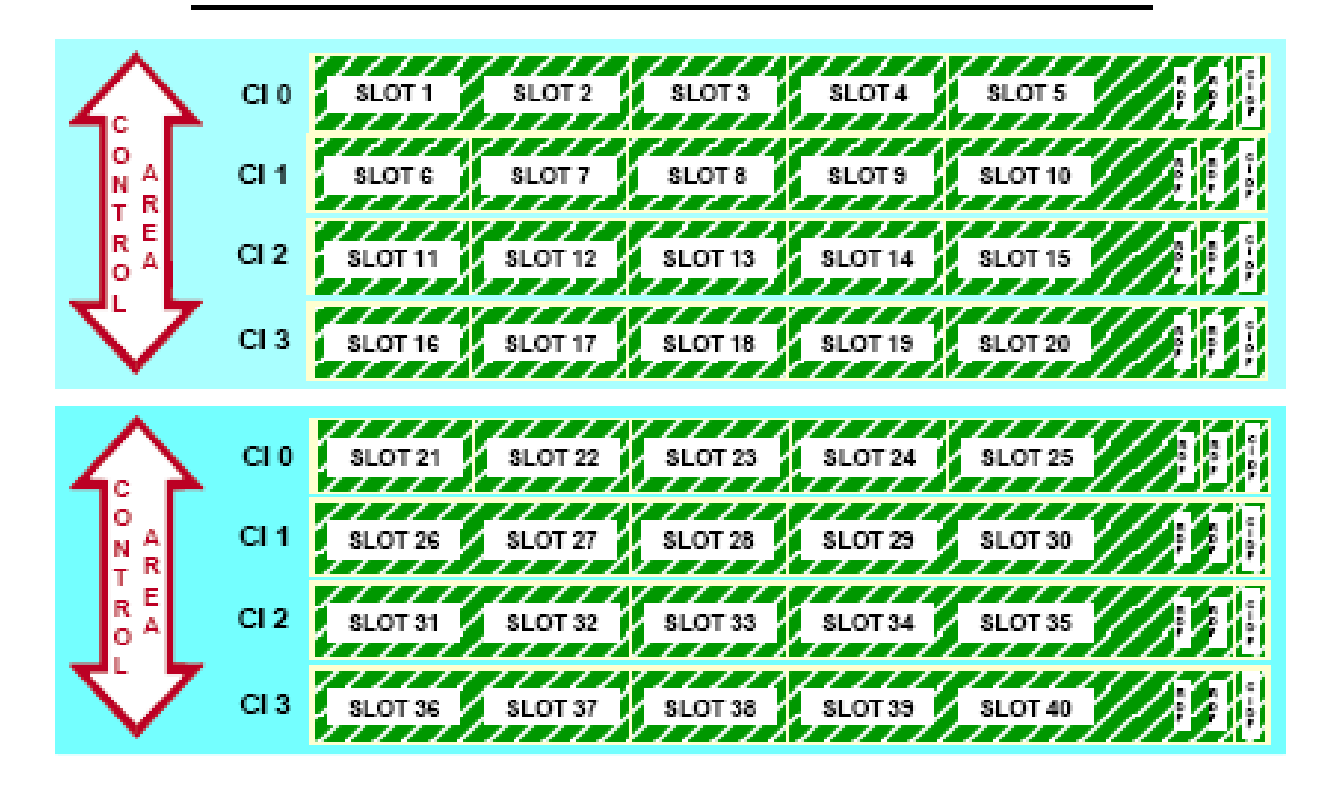

## VSAM LDS

Business Unit or Product Name

## LINEAR DATA SET (LDS)

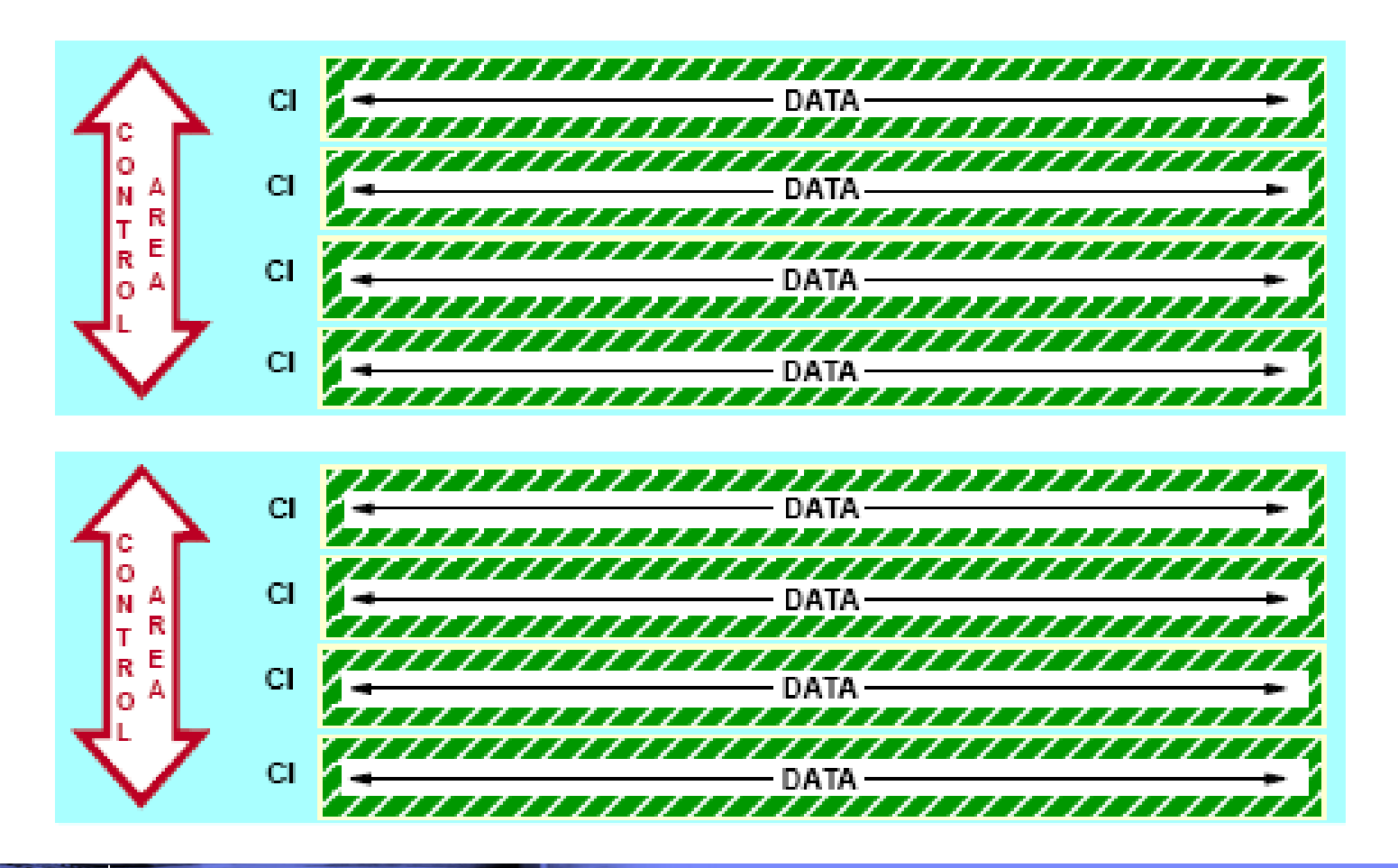

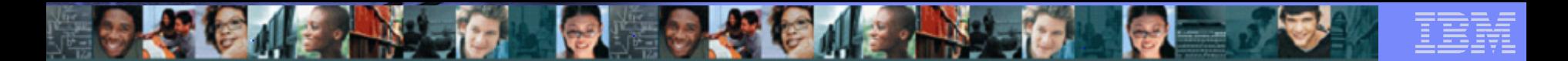

## **DATA-IN-VIRTUAL (DIV)**

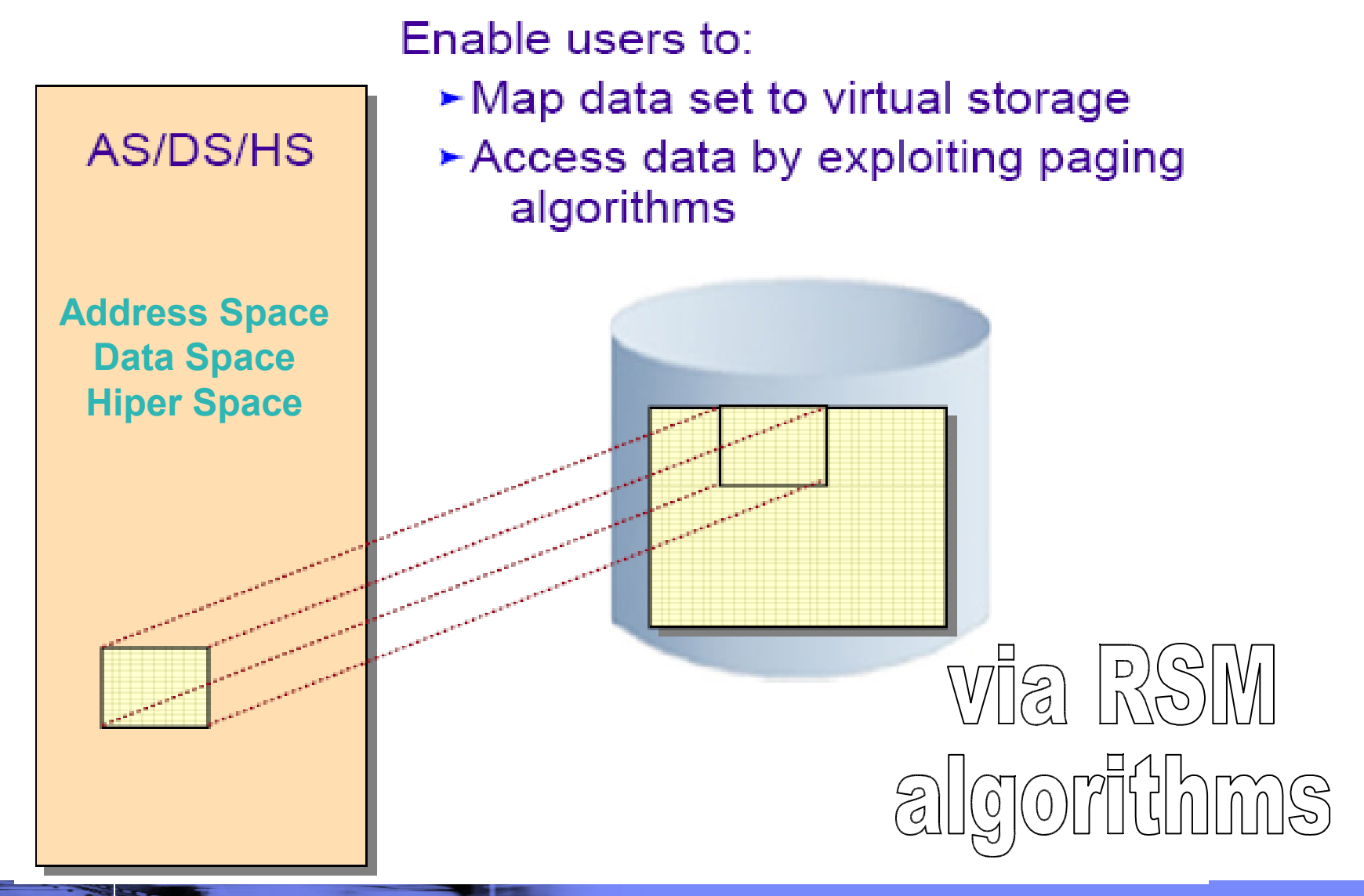

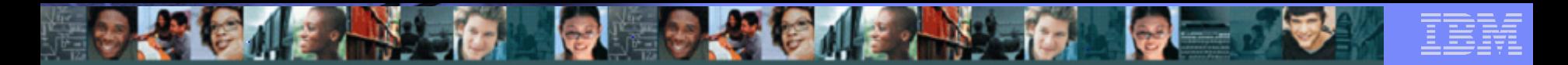

# When to use which dataset type

## **Use KSDS if:**

- The data access is sequential, skip sequential, or direct access by a key field.
- You would prefer easy programming for direct data processing.
- There will be many record insertions, deletions, and logical record length varies.
- You may optionally access records by an alternate index.
- Complex recovery (due to index and data components) is not a problem.
- You want to use data compression

# **Use RRDS if:**

- The record processing is sequential, skip sequential, or direct processing.
- Easy programming for direct processing is not a requirement.
- The argument for accessing data in direct mode is a relative record number, not the contents of a data field (key). RRDS is suitable for the type of logical records identified by a continuous and dense pattern of numbers (such as 1,2,3,4...).
- All records are fixed length.
- There are a small number of record insertions and deletions, and all the space for insertions must be pre-allocated in advance.
- Performance is an issue. RRDS performance is better than KSDS, but worse than QSAM or BSAM.

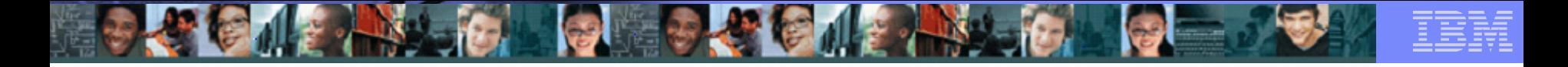

#### When to use which dataset type…..continued

## **Use ESDS if:**

- You are adding logical records only at the end of the data set and reading them sequentially (in the application control).
- The logical record is variable length
- You seldom need direct record processing by key (using AIX).
- You are using a batch processing application.

## **Use LDS if:**

- You want to exploit DIV.
- Your application manages logical records.
- Performance is an issue.

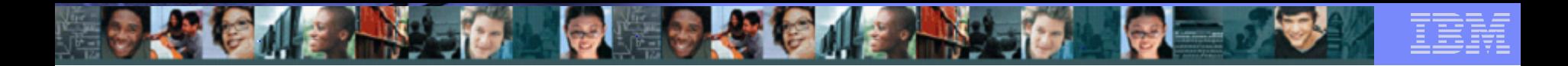

Extra Slide – to explain Phys. Blocks

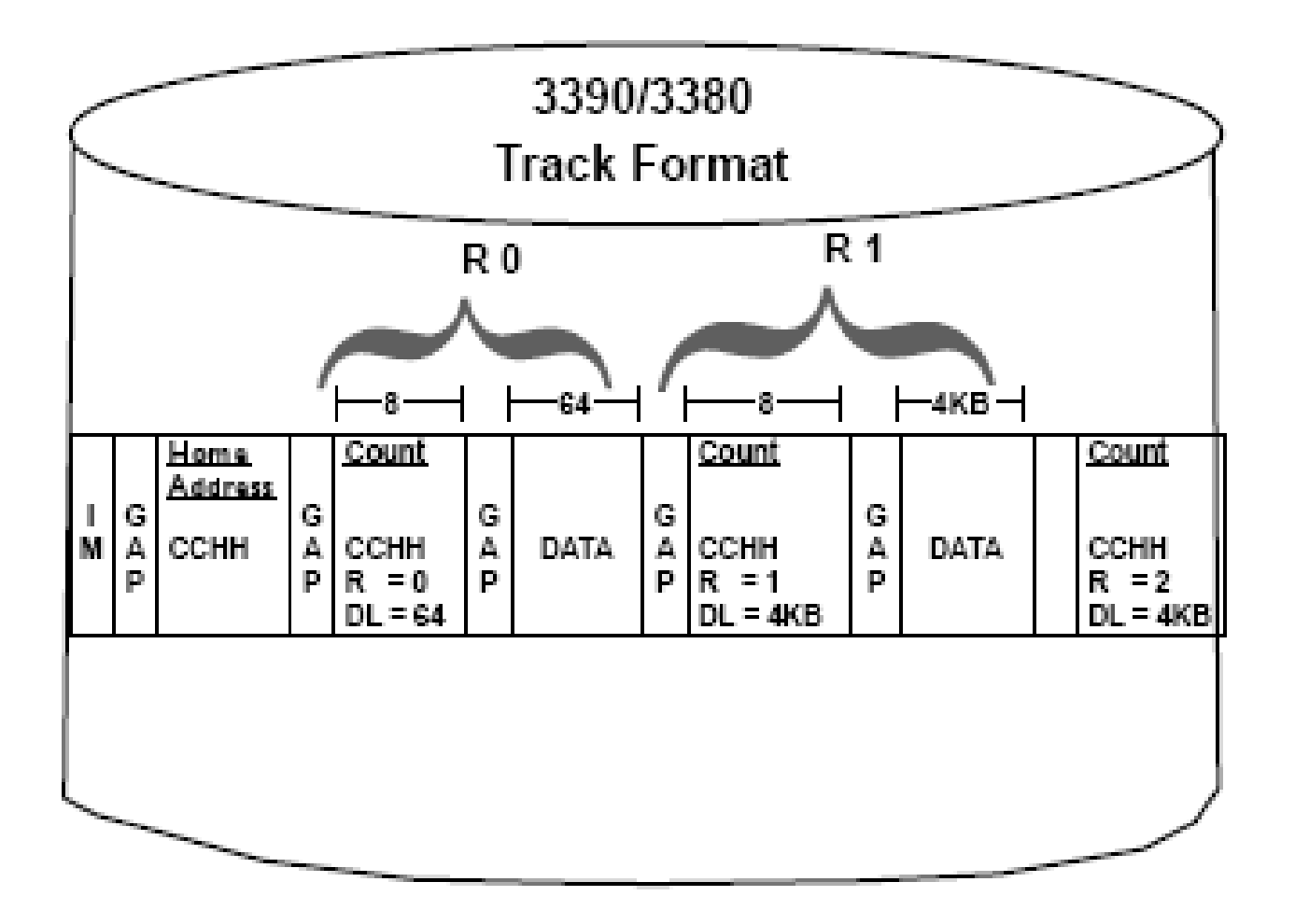